**The 7th International Conference "Distributed Computing and Grid-technologies in Science and Education" (GRID'2016)**

High-level software for finite-dimensional and dynamic optimization in distributed computing infrastructure

**Alexander P. Afanasiev, Vladimir V. Voloshinov**

*Center of Distributed Computing, Institute for Information Transmission Problems RAS, Moscow*

*Supported by the Russian Foundation for Basic Research (grant # 16-11-10352)*

*LIT JINR, Dubna, 2016*

- **Optimization modeling (OM) on the base of Dynamical Optimization & Mathematical Programming**
- **Software for OM considered: solvers (LP/MILP, NLP/MINLP ...); algebraic modeling languages translators (AMPL, GAMS, Mosel-Xpress …).**
- **Review of existing technologies of OM in distributed computing environment**
- **Principles of our approach (cloud platform Everest & AMPLX)**
- **Examples of AMPLX demos & applications, including branch-and-bound algorithm of nanomaterial structure identification with a joint X-Ray and neutron diffraction;**
	- **Coarse-grained algorithms for MILP (coarse grained B&B, local elimination algorithms for MILP with quiasi-block constraints structure**

### **We began with optimal control problem (OCP)**

**Historically, our research on the subject has been inspired by an optimal trajectories continuation method (Alexandr Afanasiev) which suites for a distributed computing environment** 

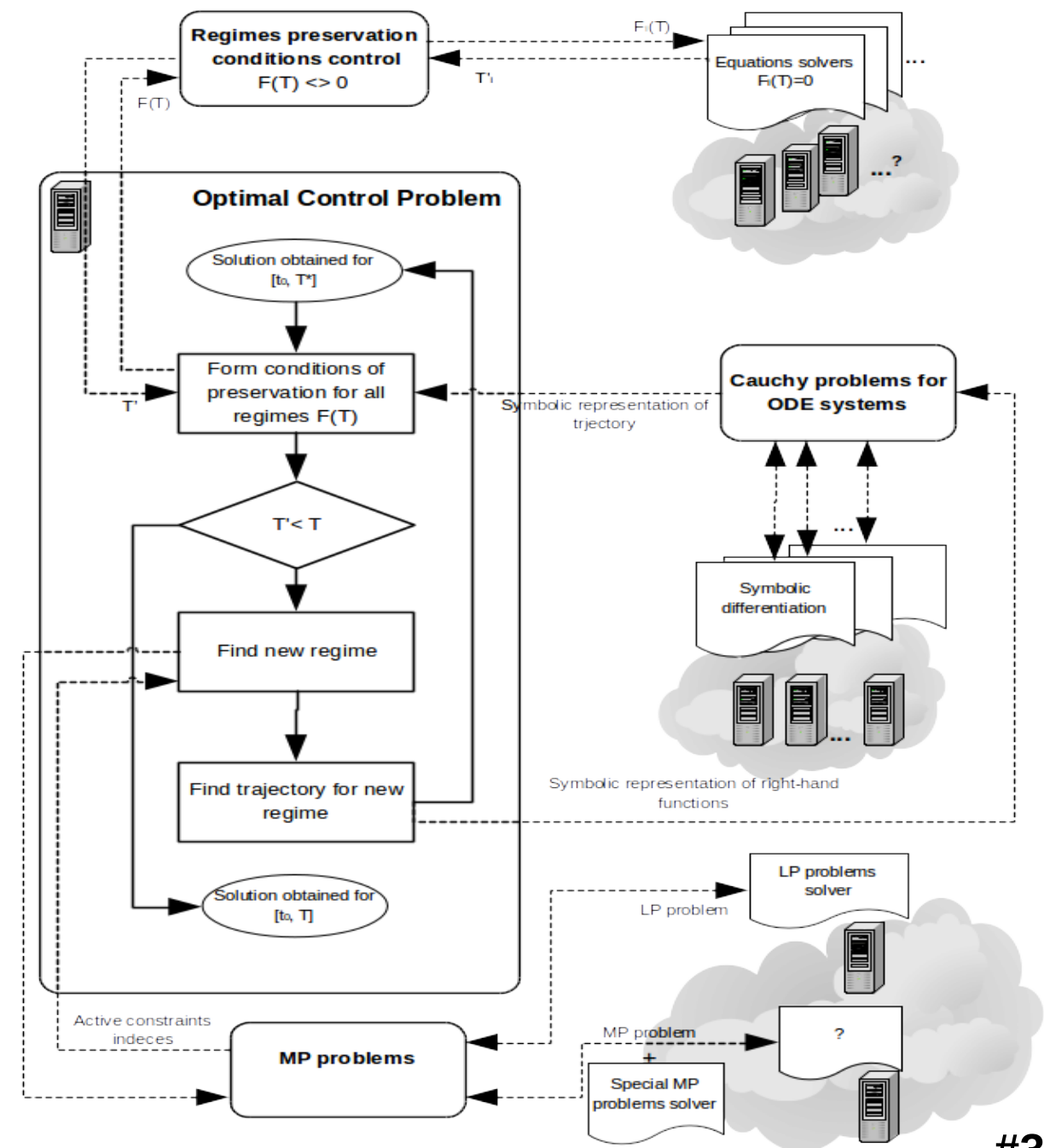

$$
\int_{0}^{T} \langle g(x(t)), u(t) \rangle dt \rightarrow \min
$$
\n
$$
\dot{x}(t) = u(t), \quad x(t_0) = x_0,
$$
\n
$$
K(x(t)) \cdot u(t) = L(x(t)),
$$
\n
$$
M(x(t)) \cdot u(t) \ge N(x(t)).
$$
\n
$$
x(t) = (x_1(t), ..., x_n(t)) \qquad u = (u_1(t), ..., u_n(t))
$$
\n
$$
K(x(t)) - k \times n \text{ matrix} \qquad M(x(t)) - m \times n \text{ matrix}
$$
\n
$$
L(x(t)) - \text{matrix } k \times 1 \qquad N(x(t)) - \text{matrix } m \times 1
$$

$$
u = (u_1(t),...,u_n(t))
$$
  
matrix 
$$
M(x(t)) - m \times n \text{ matrix}
$$
  

$$
k \times 1 \qquad N(x(t)) - \text{matrix } m \times 1
$$

### **OCP with linear constraints => Linear Programming**

#### **Find locally optimal control, i.e. for the beginning of the trajectory**

$$
\langle g(x_0), u \rangle \to \min
$$
  
\n
$$
K(x_0) \cdot u = L(x_0),
$$
  
\n
$$
M(x_0) \cdot u \ge N(x_0).
$$
  
\n
$$
x_0 = (x_{01},..., x_{0n})
$$
  
\n
$$
u = (u_1,..., u_n)
$$
  
\n
$$
K(x_0) - k \times n \text{ matrix}
$$
  
\n
$$
M(x_0) - m \times n \text{ in}
$$
  
\n
$$
L(x_0) - m \times n \times k \times 1
$$
  
\n
$$
N(x_0) - m \times n \times n \times n \times k \times 1
$$

$$
u = (u_1, ..., u_n)
$$
  

$$
M(x_0) - m \times n \text{ matrix}
$$
  

$$
N(x_0) - \text{matrix } m \times 1
$$

#### **Local OCP with linear constraints (regime)**

$$
\langle g(x_0), u^* \rangle = \min \qquad \int_0^T \langle g(x(t)), u(t) \rangle dt = \min \newline K(x_0) \cdot u^* = L(x_0),
$$
  
\n
$$
M_A(x_0) \cdot u^* = N_A(x_0).
$$
  
\n
$$
M_P(x_0) \cdot u^* = N_P(x_0).
$$
  
\n
$$
M_P(x_0) \cdot u^* > N_P(x_0).
$$
  
\n
$$
M_P(x(t)) \cdot u(t) = N_A(x(t)).
$$
  
\n
$$
M_P(x(t)) \cdot u(t) = N_P(x(t)).
$$
  
\n
$$
M_P(x(t)) \cdot u(t) > N_P(x(t)).
$$
  
\n
$$
M_P(x(t)) \cdot u(t) > N_P(x(t)).
$$

There exist  $[0,T]$ , that if  $t \in [0,T]$ 

$$
u(t)=\dot{x}(t)=\left(\frac{K(x(t))}{M_A(x(t))}\right)^{-1}\left(\frac{L(x(t))}{N_A x(t)})\right), \ x(0)=x_0, \text{Cauchy problem}
$$

### **Continuation of the optimal trajectories in linear OCP**

Let  $x^*(t)$  is the optimal trajectory of the problem

$$
\int_{0}^{T} \langle g(x(t)), u(t) \rangle dt \rightarrow \min
$$
  
\n
$$
\dot{x}(t) = u(t), x(t_0) = x_0,
$$
  
\n
$$
K(x(t)) \cdot u(t) = L(x(t)),
$$
  
\n
$$
M(x(t)) \cdot u(t) \ge N(x(t)).
$$

Continuation of the optimal trajectories to  $[0, T + \Delta]$  is connected with the problem

$$
\int_{t}^{t+\Delta} \langle g(x(\tau)) + \mu(\tau), u(\tau) \rangle d\tau \to \min, \quad t \in [0, T],
$$
\n
$$
\dot{x}(\tau) = u(\tau), \quad x(t) = x^*(t),
$$
\n
$$
K(x(\tau)) \cdot u(\tau) = L(x(\tau)),
$$
\n
$$
M(x(\tau)) \cdot u(\tau) \ge N(x(\tau)).
$$

## **Decomposition is invertible**

**Decomposition of Computational Problems into subproblems which may be solved by EXISTENT s/w tool**

**Typical for Mathematics, Physics, Chemistry, Biology...**

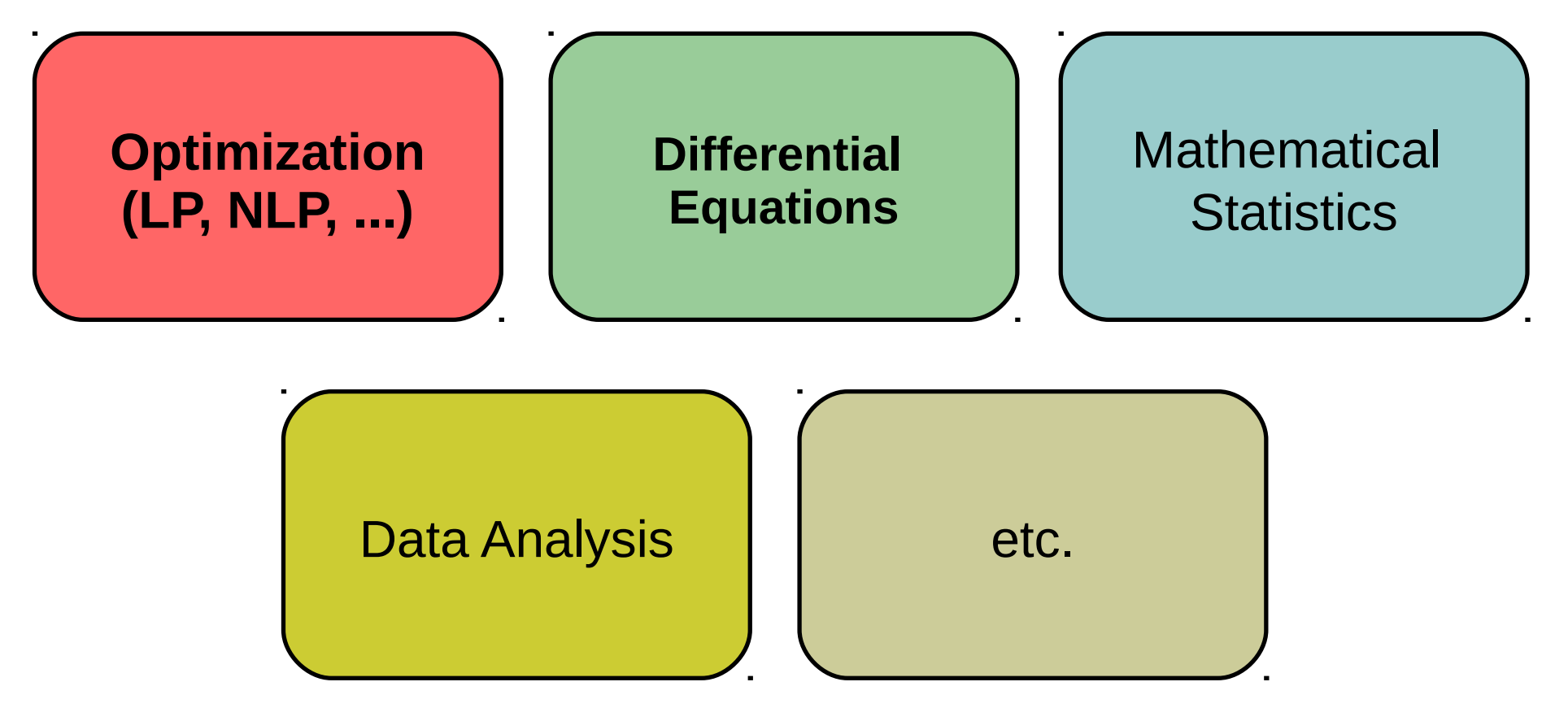

## **Mathematical Programming Problems (MP)**

$$
f_o(p, x) \to \min_x,
$$
  
\n
$$
f_i(p, x) \le 0 \quad (i \in I)
$$
  
\n
$$
g_j(p, x) = 0 \quad (j \in J)
$$
  
\n
$$
x \in M(p), \ x = (x^C, x^Z)
$$
  
\n
$$
x^C \in R^{N_C}, \ x^Z \in Z^{N_Z}
$$
  
\n
$$
p \in P
$$

*object (goal) function* 

*inequalities constraints*

*equalities constr., (I, J ) - indices sets (multi-index-, symbolic ...)*

*M* **– additional** *"simple constraints"* **(0,** *interval, integer/boolean***)**

**- parameters' setting & «consistence checking»**

**State-of-the-art s/w support MP of various types (constraint functions' types; presence of binary/integer variables):**

- LP/MILP linear programming (mixed-integer LP);
- **QP/MIQP** quadratic goal, linear constraints (MI\*);
- **QCQP/MI\* QP + quadratic constraints;**
- NLP/MINLP general non-linear (differentiable) functions;
- **convex NLP/MILP convex on all variables (including integer ones);**

### **MP solvers must support ...**

$$
f_o(p, x) \to \min_{x} ,
$$
  
\n
$$
\alpha_i | f_i(p, x) \leq 0 \quad (i \in I)
$$
  
\n
$$
\beta_j | g_j(p, x) = 0 \quad (j \in J)
$$
  
\n
$$
x \in M(p), x = (x^C, x^Z) \quad M
$$
  
\n
$$
x^C \in R^{N_C}, x^Z \in Z^{N_Z} \quad \text{con}
$$
  
\n
$$
p \in P \quad \text{-parameters' setting } \&
$$

*iect (goal) function* 

*inequalities constraints*

*equalities constr., (I, J ) - indices sets (multi-index-, symbolic ...)*

*M* **– additional** *"simple constraints"* **(0,** *interval, integer/boolean***)**

**- parameters' setting & «consistence checking»**

**In theory & numerical methods often use:**

**- Lagrange approach (functions & multipliers/dual variables)**  $L(\alpha,\beta,x)=f_o(x)+\sum_{i\in I}\alpha_i\cdot f_i(x)+\sum_{i\in J}\beta_j\cdot g_j(x)$ 

**- 1st, 2nd derivatives for NLP:**

$$
\nabla_x f_o(p,x), \nabla_x f_i(p,x) \ (i \in I), \nabla_x g_j(p,x) \ (j \in J) \\ \nabla_{xx} f_o(p,x), \nabla_{xx} f_i(p,x) \ (i \in I), \nabla_{xx} g_j(p,x) \ (j \in J) \\ \text{ \quad \ \ }_{\text{ \tiny \#10}}
$$

- **Non-exhaustive list of solvers we tried/use in our researches COmputational INfrastructure for Operations Research, www.coin-or.org ("IBM's aegis"), more than 40 solvers&libs: since ~2005**
- **CBC/CLP (LP, MILP),**
- **Ipopt (NLP),**
- **Bonmin(CBC/Ipopt) (MINLP, convex on cont. & int. vars) Zuse Institute Berlin, Germany,**
- **SCIP (LP, MILP, MIQP, ), ver. 1.0 2007, ver. 3.2.1 the last**
- **GLPK (LP, MILP), A. Makhorin, Mosc. Avia. Institute, ~2002**
- **LP\_SOLVE, (LP, MILP) Eindhoven University of Technology, Netherlands, since ~2000**
- **Commercial: KNITRO, SNOPT, Gurobi, CPLEX**
- **Commersial** *XPRESS\** **Fico Optimization (deserves special attention)**
- **AML Algebraic Model Languages (AMPL, GAMS, Zimpl, etc).**
- **Common features:**
- **Convenient (symbolic "TeX-like") description of object & constraints functions**
- Separation of "symbolic/abstract" models and numerical **data for multivariate computation (parameter sweeping)**
- **Automatic differentiation (Jacobian & Hessian)**
- **Support of "Lagrange formalism" access to optimal variables and duals found by solver**
- **Unified open-source (even for "commercial" AMLs) API for solvers' and applications' developers**

**Usage of AMLs is crucial at preliminary phases of R&D**

#### **There are a number of AMLs**

**Non-exhaustive list:**

**AMPL - A Modeling Language for Mathematical Programming, AT&T Bell Laboratories, D.M. Gay, Brian W. Kernighan, since 1980-х (1985), [http://www.ampl.com](http://www.ampl.com/)**

**GAMS - General Algebraic Modeling System, International Bank for Reconstruction and Development, since 1976, [http://www.gams.com](http://www.gams.com/)**

**XPRESS-MOSEL – с 2001, с 2010 FICO Xpress Optimization Suite, http://fico.com**

**Zimpl - since 2004, http://zimpl.zib.de/ (LP, MILP, NLP ?) Konrad-Zuse-Zentrum für Informationstechnik Berlin (ZIB)** 

OPL - Optimization Programing Lang., IBM, ILOG CPLEX (LP, QP, ...), CP Optimizer, <http://www-01.ibm.com/>

GNU MathProg - "subset" of AMPL for GLPK, GNU LP Kit, Andrey Makhorin, MAI, since 2000, http://www.gnu.org/software/glpk/

#### **General scheme of AMLs usage**

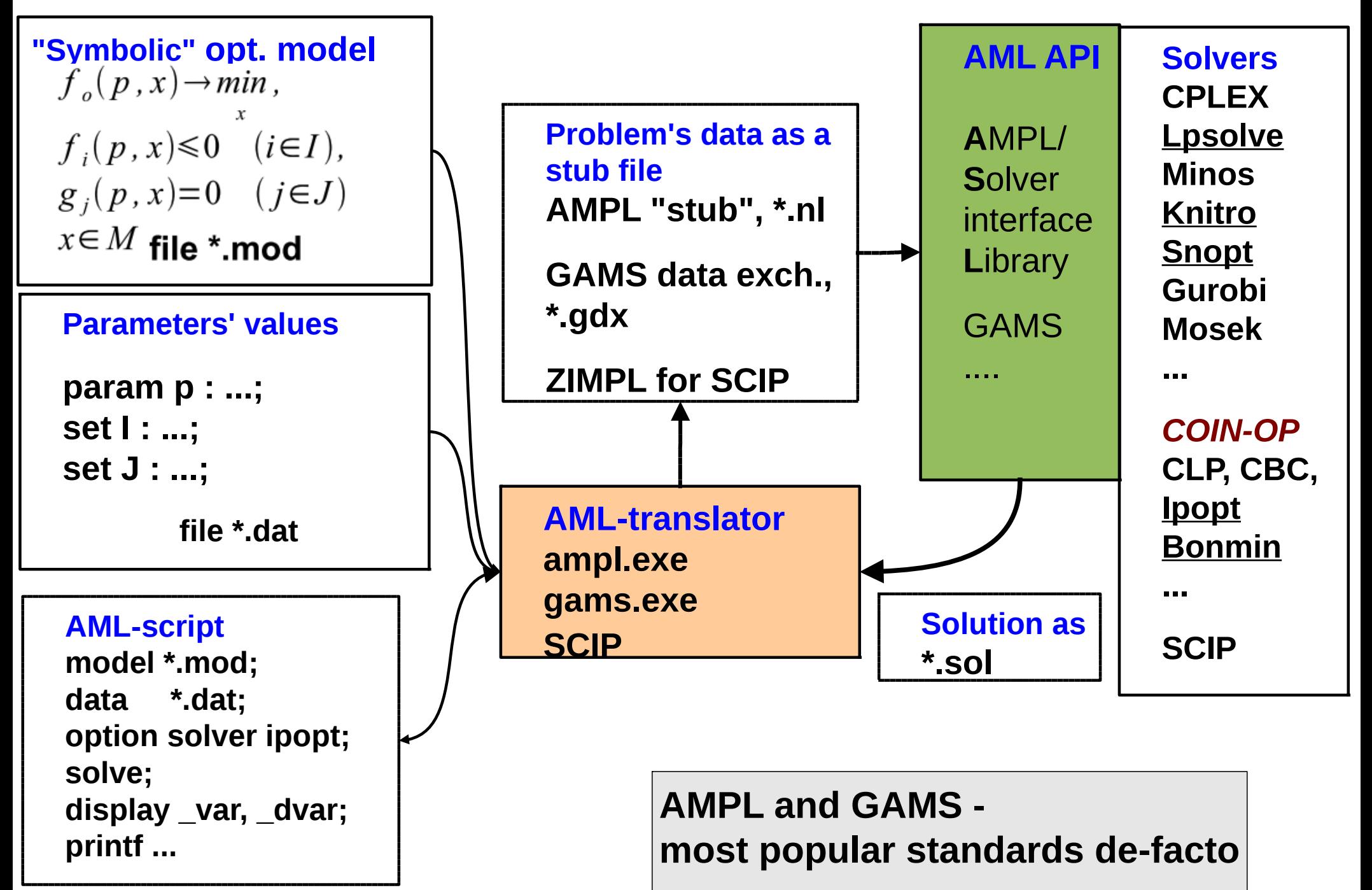

## Rating of AMLs at NEOS portal (GAMS vs AMPL)

### **https://neos-server.org/neos/report.html**

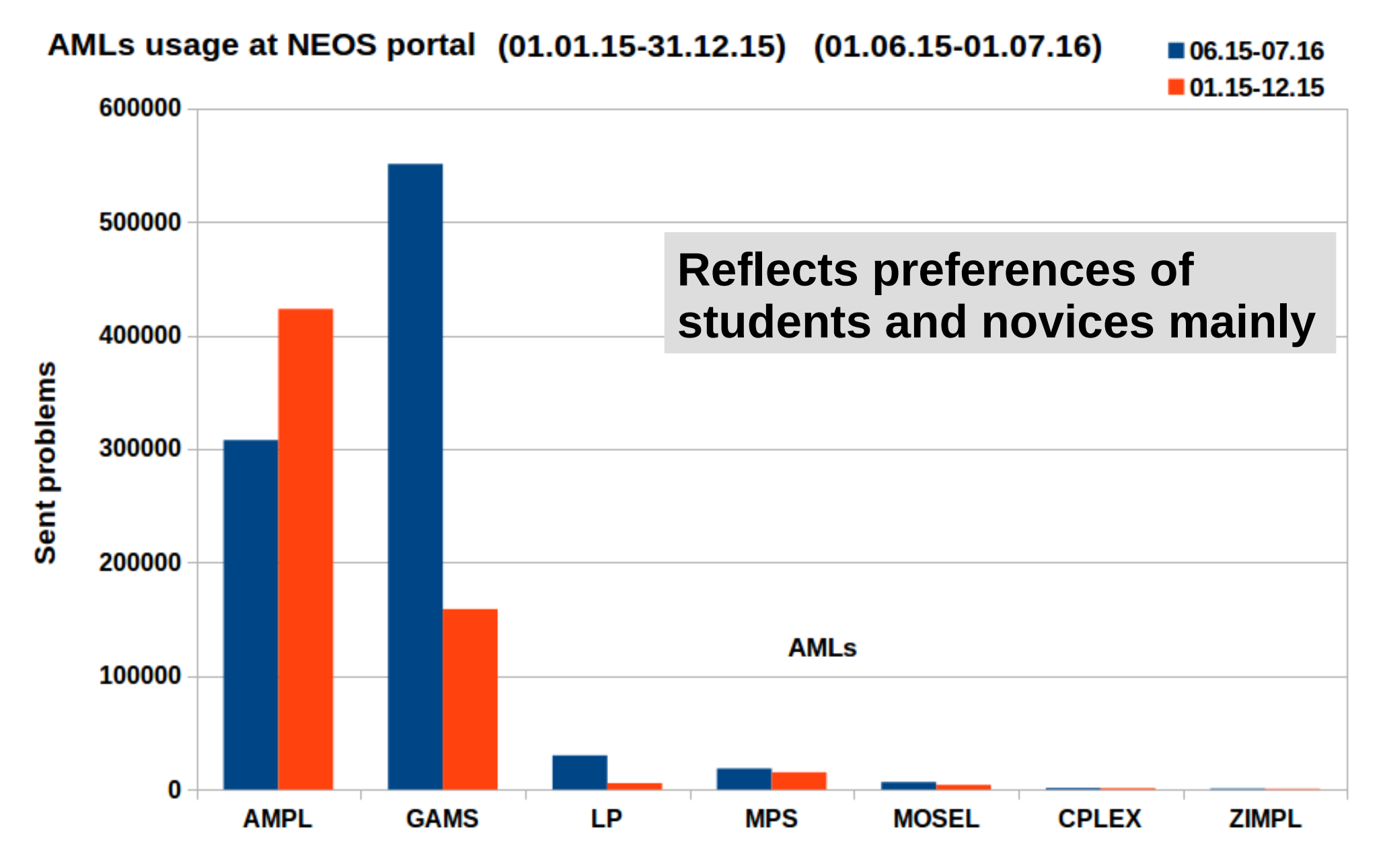

### **Optimization & distributed computing**

**Typical problems:** 

- **efficient usage of state-of-the-art and/or emerging solvers on available, heterogeneous, computing infrastructure**
- **keep "traditional" R&D practice, especially, at the beginning phases of researches**

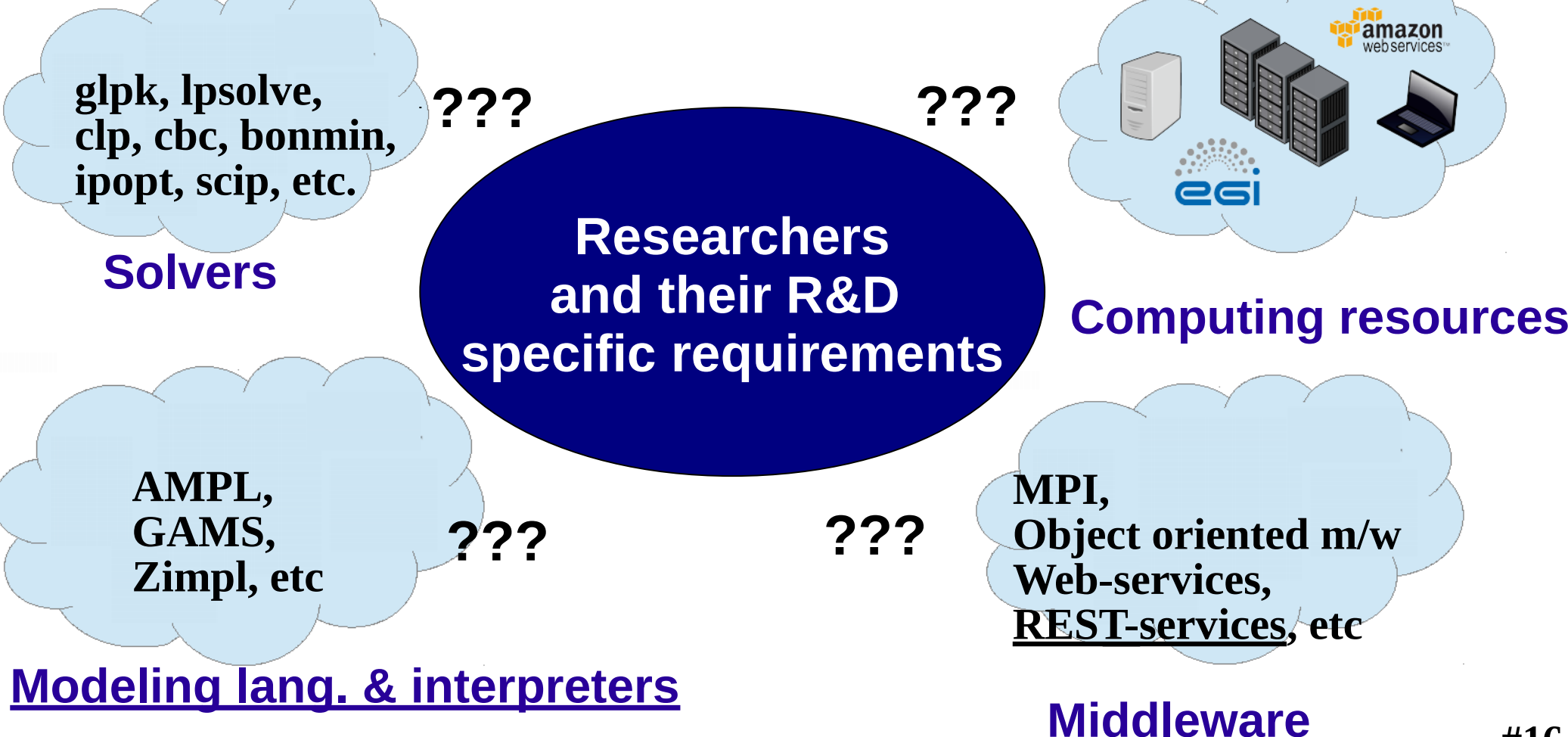

## Technologies & practice (NEOS & Kestrel client)

**NEOS-Server: «acquaintance» portal with state-of-the-art solvers & AMLs, http://www.neos-server.org/neos/ Dozens of solvers (~40), compatible with AMPL, GAMS, ZIMPL, XPRESS-Mosel …**

**Simple Web-forms to submit computing jobs Client aplications for remote access to NEOS:**

- **Submission Tool (Python + Java GUI): instead of Web-forms**
- **Kestrel NEOS-client for AMPL- & GAMS-translators (XML-RPC):**
- **option solver kestrel;**
- **option kestrel\_options 'solver=<solverName>';**

```
option neos_server 'www.neos-server.org:3332';
```
**...**

**solve # Synchronous/blocking remote call of NEOS-solvers**

### **Suites for demonstrations, but problematic for reserch & «industry»**

## Technologies & practice (COIN-OS, Web-services)

### **Since 2004, project Optimization Services, www.optimizationservices.org, under the aegis of COIN-OR (IBM) www.COIN-OR.org/projects/OS.xml**

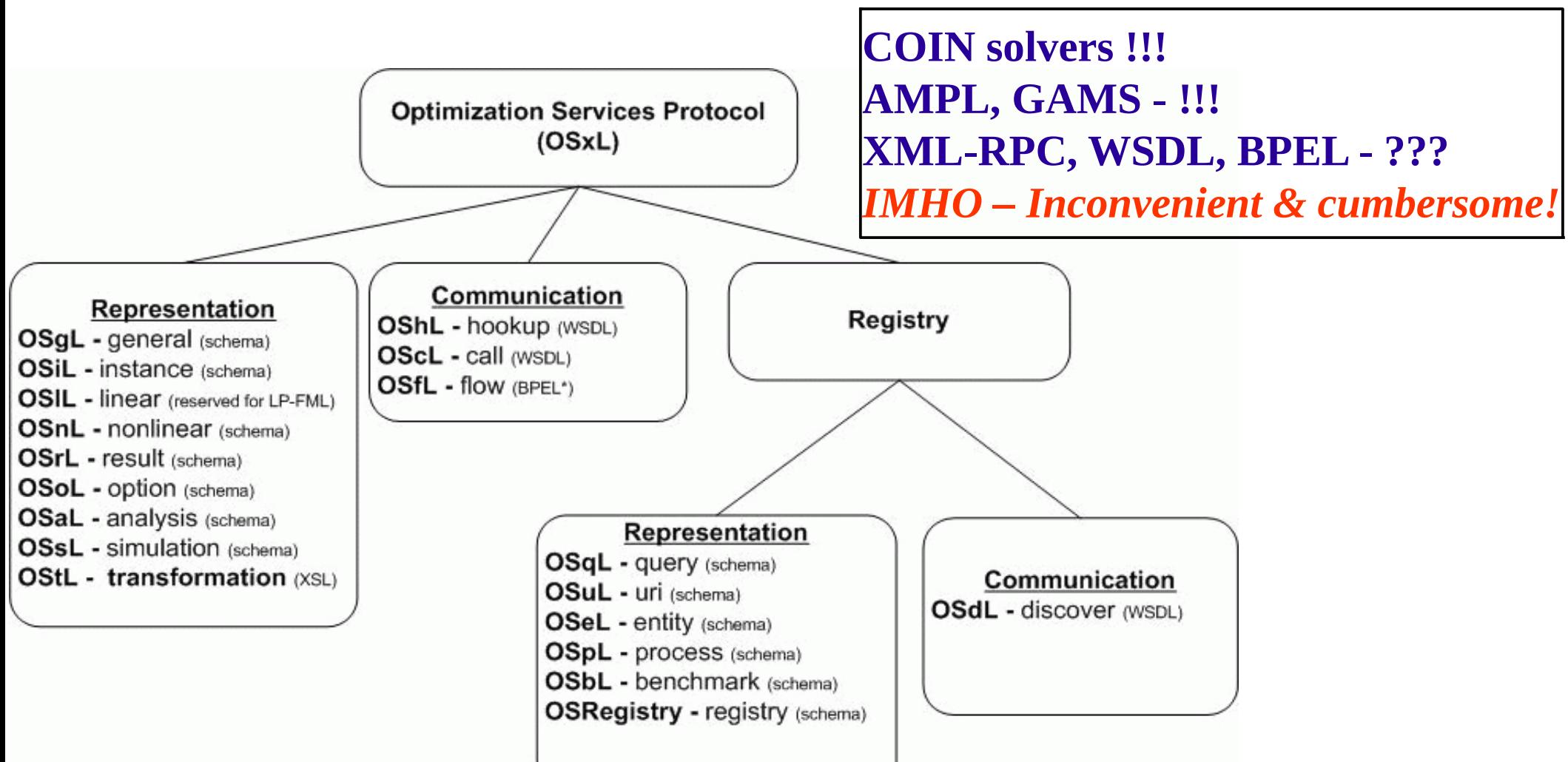

\*OSmL: a modeling language and NOT an Optimization Services Protocol \*BPEL: Business Process Execution Language for flow orchestration.

## Technologies & practice (GAMS Grid extension & GUSS)

**In 2006 GAMS team proposes GAMS Grid Extension for. In 2012 they introduces notion of GUSS: Gather-Update-Solve/Scatter for typical template of computing scenarios with optimization models suiting for parallelization**

- **Dantzig-Wolfe, Benders ... decomposition for block-constraints**
- **Parameter Sweeping**
- **low-dimension (1-3d) global optimization**
- **MILP with quasi-block constraints**

**...** 

**Data exchange «units» : =>problems as stub-files; <=solutions in files**

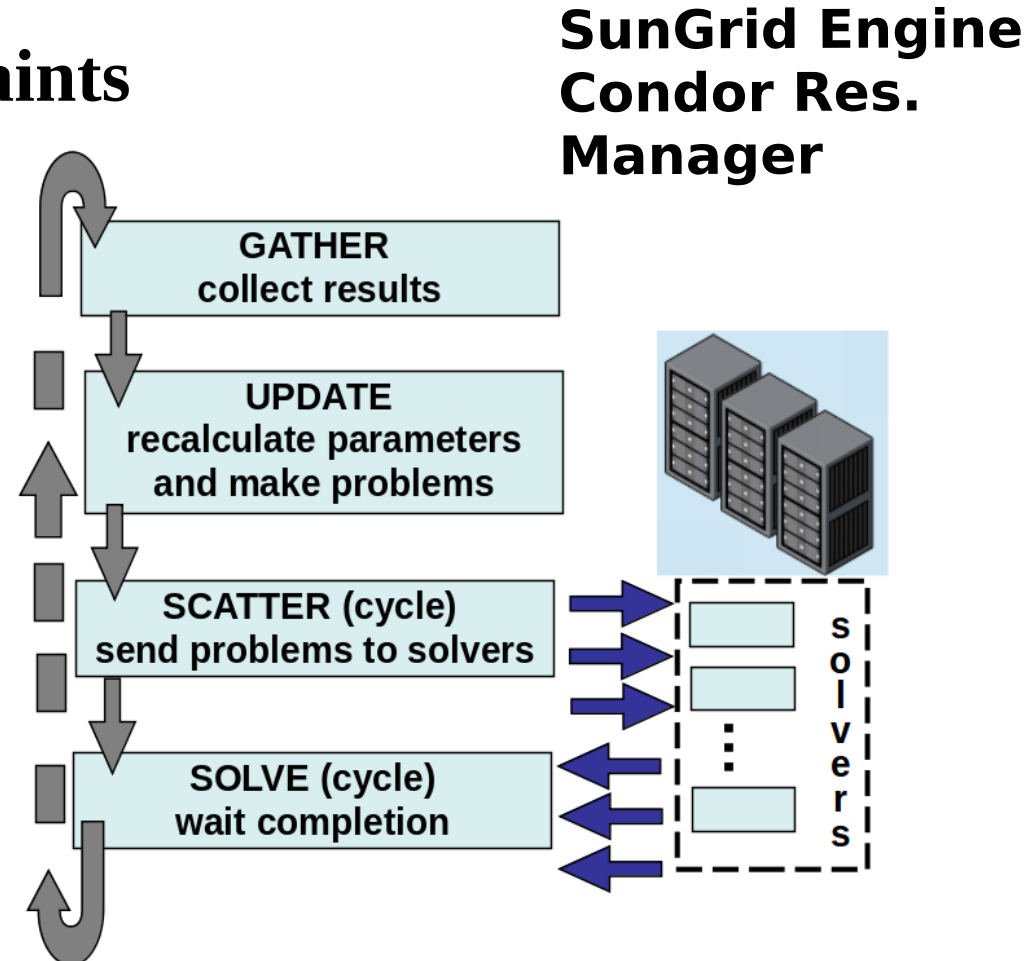

### Technologies & practice (XPRESS-MOSEL)

**Mosel AML & programming language (commercial since 2001). Supported by Fico, http://fico.org Mosel programs are compiled into binary code for Mosel Virtual Machine including very fast XPRESS solver! Since 2010 г. – Fico Optimization Modeler Suite supports distributed computing in Fico Cloud**

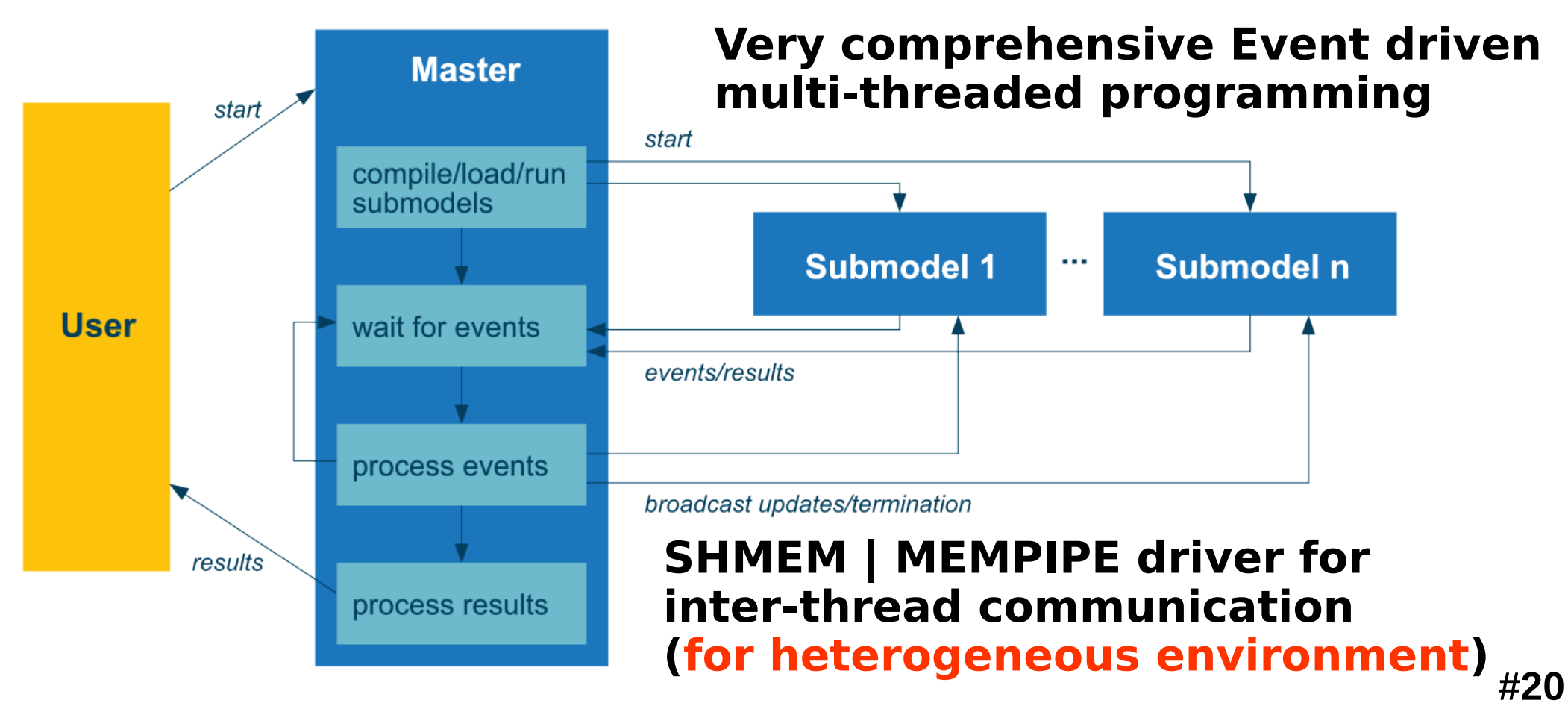

### **Our approach. Requirements**

- **Everest: Cloud Platform to deploy/develop REST-services, [http://everest.distcom.org,](http://everest.distcom.org/) REST - as an architectural style HTTP, JSON (JavaScript Object Notation): transport protocol & message format (plain text), Web-User-Interface (WUI) by HTML+JavaScript**
- **AMPL description of optimization modeling & computing scenarios including "coarse-grained" decomposition algorithms (high-level)**
- **AMPL-compatible solvers CLP, CBC, Ipopt, Bonmin, SCIP (LP/MILP, NLP, MINLP), BnB (MILP, global opt)**
- **Everest Python API & Everest Task Protocol for low-level data exchange (solversolver, amplsolver)**

### Everest platform architecture outlines

#### **Describe/Develop/Deploy REST-services representing existing applications**

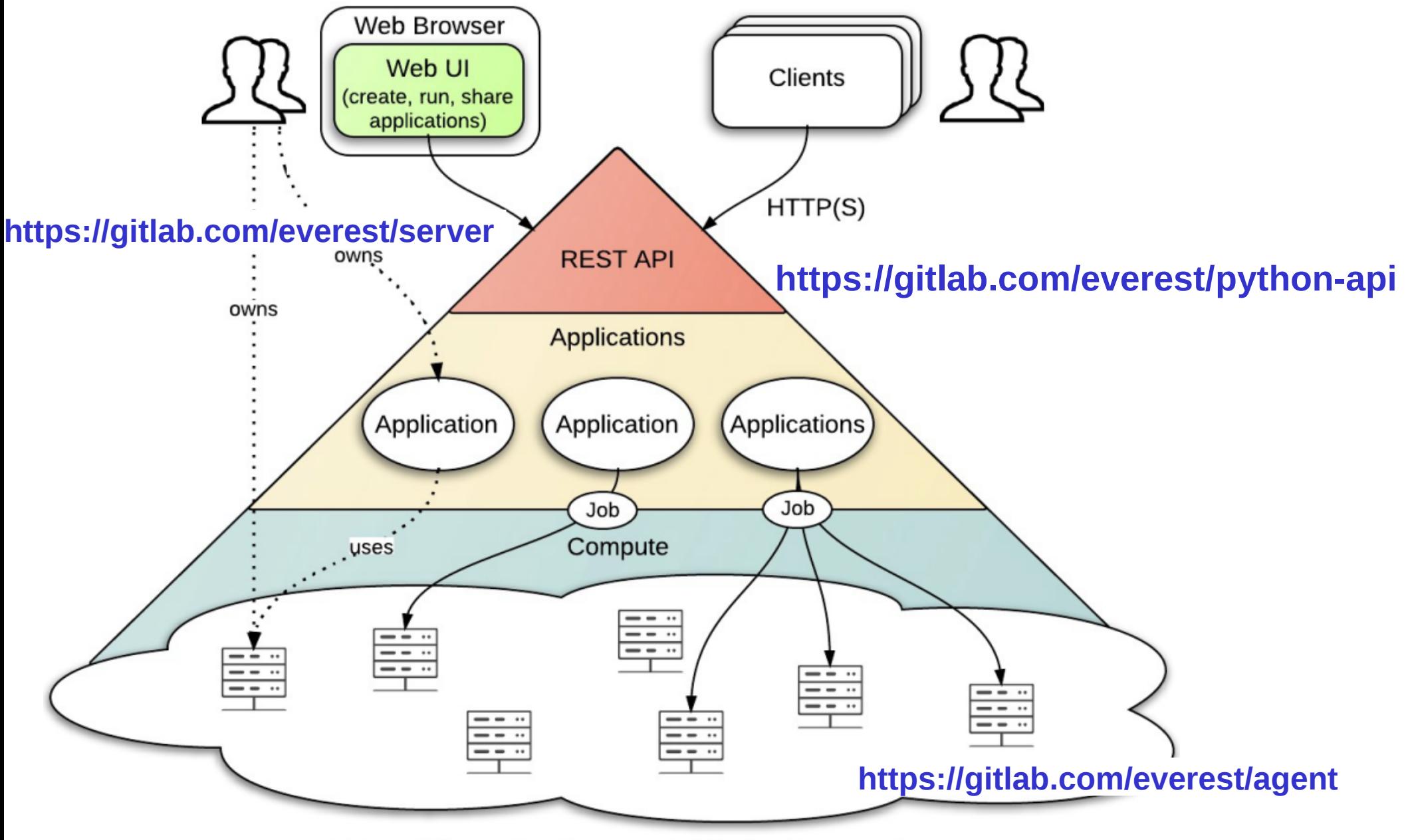

External Computing Resources (attached by users)

## AMPLX = AMPL + REST-services of optimization

- **We propose technology to run any AMPL-script by standard AMPL-translator in such a way that:**
- **all MP problems (as well as dynamically composed during running of the script) will be solved by remote solvers;**
- **sets of independent sub-problems will be solved in parallel by a pool of the computing resources, whose computing power might be changed transparently for users.**

**Simple methodology/recommendation (verbal) to modify any AMPL-program for AMPLX: replace AMPL-operators**  *solve, repeat {...}***,** *for {...}* **with AMPLX "templates".**

**Implementation: Python + Everest Python API + AMPL-«macroses» https://gitlab.com/ssmir/amplx**

## AMPLX templates for modification of an AMPL-script

**option solver ipopt # select AMPL-solver option ipopt\_options "acceptable\_tol=10e-8 …" # solver options ... # AMPL operators for {p in SetP} { ... # AMPL operators, preparing SubProb[p]**

```
 solve SubProb[p];
```

```
... # operators, using solution of SubProb[p]
```
**} ... # more scripts** 

```
Replace AMPL for {…} 
or loop {...} with AMPLx 
"template"
```
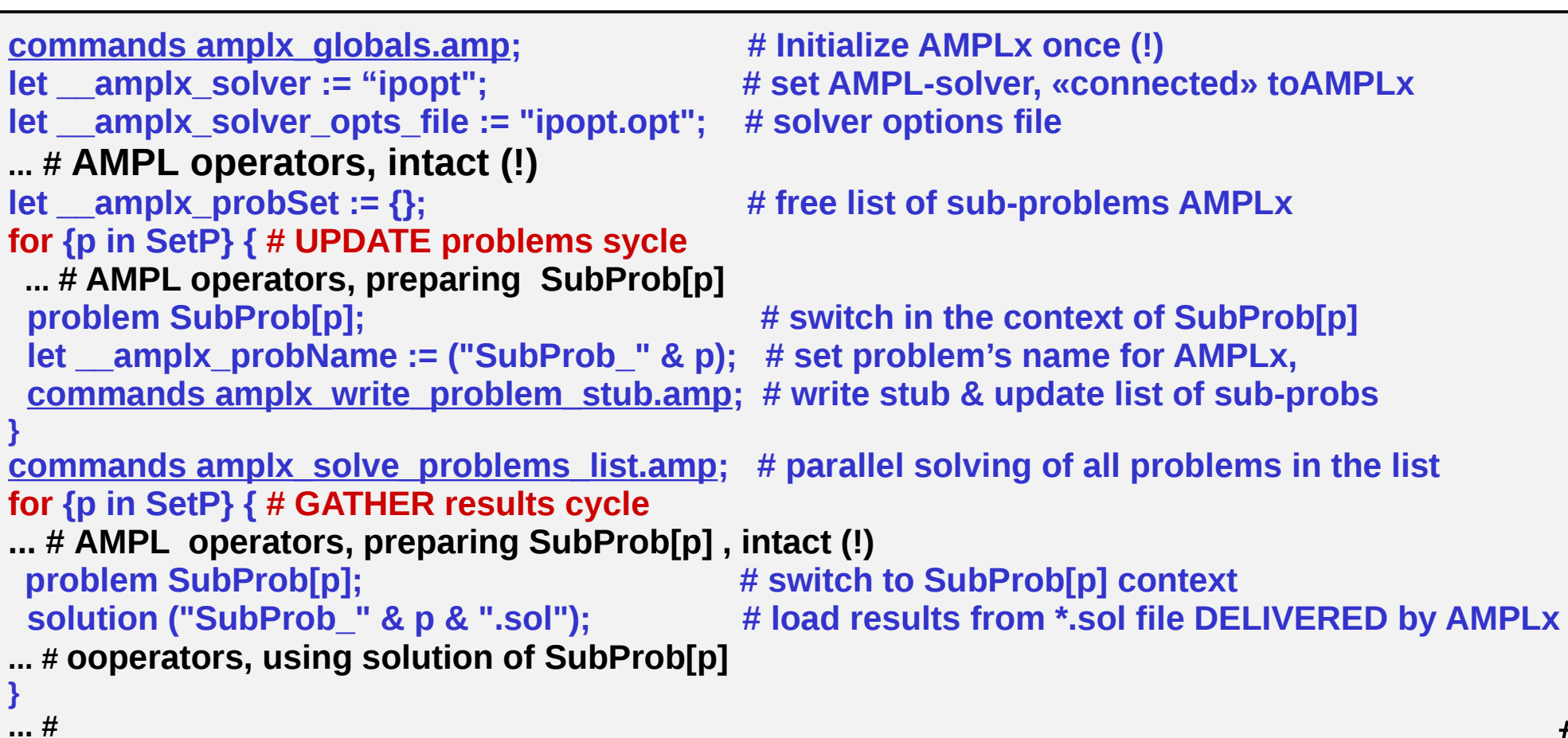

```
#24
```
## AMPLX architecture

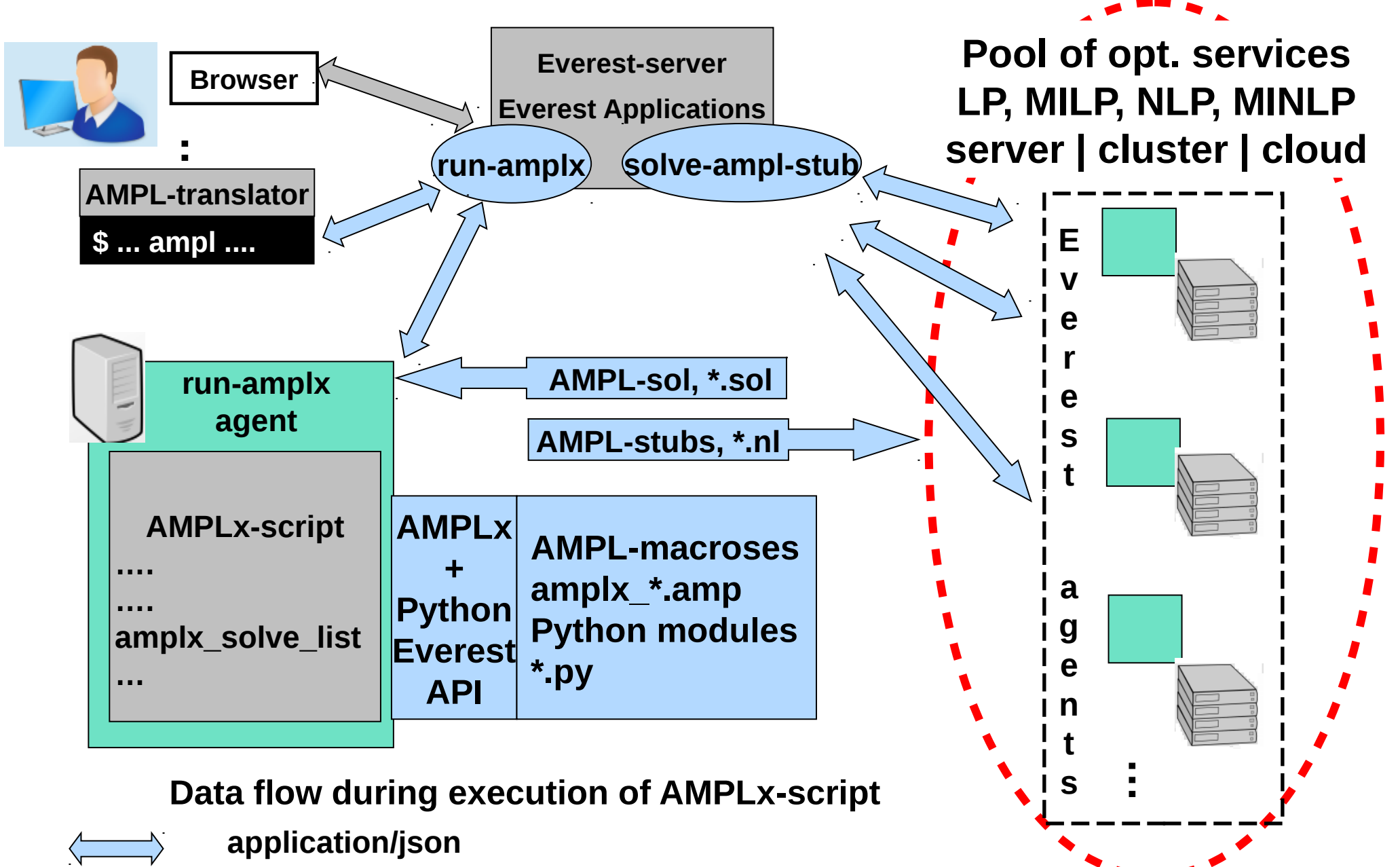

**multipart/form-data, text/html, application/json**

## **Transport problems (classical block structure)**

**Set of commodities should be supplied from a number of storages to to the consumers over transport network with limited bandwidth.**

*Sets: O* **– warehouses,** *D* **— deliver point,** *P* **— commodities**

**S***upply*<sub>*on*</sub> - volume of  $p$  in storage  $o$ ,  $Demand<sub>d,p</sub>$  - consumption of  $p$  in  $d$ 

$$
c_{o,d,p} \qquad \qquad \text{-} transport cost of p unit over arc (o-> d)
$$

- **bandwidth of arc (o->d)** 

 $\boldsymbol{l}_{o,d}$ 

$$
\sum_{\substack{o \in O, d \in D, \epsilon_P \\ d \in D}} c_{o,d,p} x_{o,d,p} \xrightarrow[x_{o,d,p}]{c_{o,d,p}} \min, \n\sum_{d \in D} x_{o,d,p} \leq S_{o,p} (o \in O, p \in P), \sum_{o \in O} x_{o,d,p} \geq D_{d,p} (d \in D, p \in P), \n\sum_{p \in P} x_{o,d,p} \leq l_{o,d} (o \in O, d \in D), x_{o,d,p} \geq 0 \ (o \in O, d \in D, \in P)
$$

**Wellknown class LP with block structure for decompose algorithms (Dantzig-Wolfe, Benders) and their demo-implementations in GAMS, MOSEL, ... AMPL**

**www.ampl.com/NEW/LOOP2/multi2.mod, multi2.run, multi.dat**

## Demo AMPL Dantzig-Wolfe (multi2.run) is not parallel

$$
\begin{array}{ccc}\n\min c^T x & & \\
Ax = b & & \\
x \ge 0 & & Ax = \begin{pmatrix} B_0 & B_1 & B_2 & \dots & B_K \\ & A_1 & & & \\
 & & A_2 & & \\
 & & & \ddots & \\
 & & & & A_K \end{pmatrix} \begin{pmatrix} x_0 \\ x_1 \\ x_2 \\ \vdots \\ x_K \end{pmatrix} = \begin{pmatrix} b_0 \\ b_1 \\ b_2 \\ \vdots \\ b_K \end{pmatrix}\n\end{array}
$$

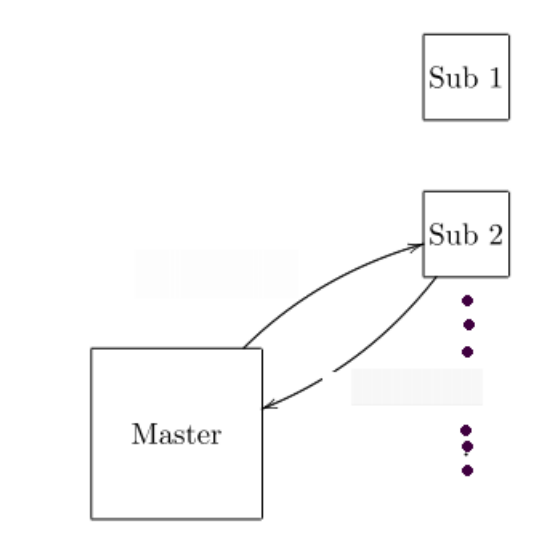

#### **«Original» AMPL demo script http://www.ampl.com/NEW/LOOP2/ multi2.run uses cycle [***for***] to solve sub-problems in turn**

```
...
for {p in PROD} { printf "\nPRODUCT %s\n\n", p;
  solve SubII[p];
 ...
  if Reduced_Cost[p] < - 0.00001 then {
  /* change subproblems parameters */;
 ...
   };
...
```
Sub  $$ 

## **AMPLX-script (multi2\_amplx\_[cbc|scip|ipopt].amp)**

#### **Replace** *for {...}* **for three groups (GUSS in terms of AMPLx)**

**for {p in PROD} { printf "\nPRODUCT %s\n\n", p; solve SubII[p];**

**Note that dual vars at optimal solution are required**

```
 ...
  if Reduced_Cost[p] < - 0.00001 then {
  /* change subproblems parameters */;
```

```
for {p in PROD} { printf "\nPRODUCT %s ==> stub \n\n", p;
  problem SubII[p];
  let __amplx_probName := ("SubII_" & p);
  commands amplx_write_problem_stub.amp; # Generates sub-problems AMPL-stubs
}
```
**commands amplx\_solve\_problems\_list.amp; # Parallel solving of SubII\_\***

```
for {p in PROD} { printf "\nPRODUCT %s <== solution\n\n", p;
    # solve SubII[p]
    problem SubII[p];
    solution ("SubII_" & p & ".sol");
if Reduced_Cost[p] < - 0.00001 then {
  /* change subproblems parameters */;
   ...
  };
```
 **... };**

# **multi2\_amplx\_[cbc|scip|ipopt].amp start Web-form**

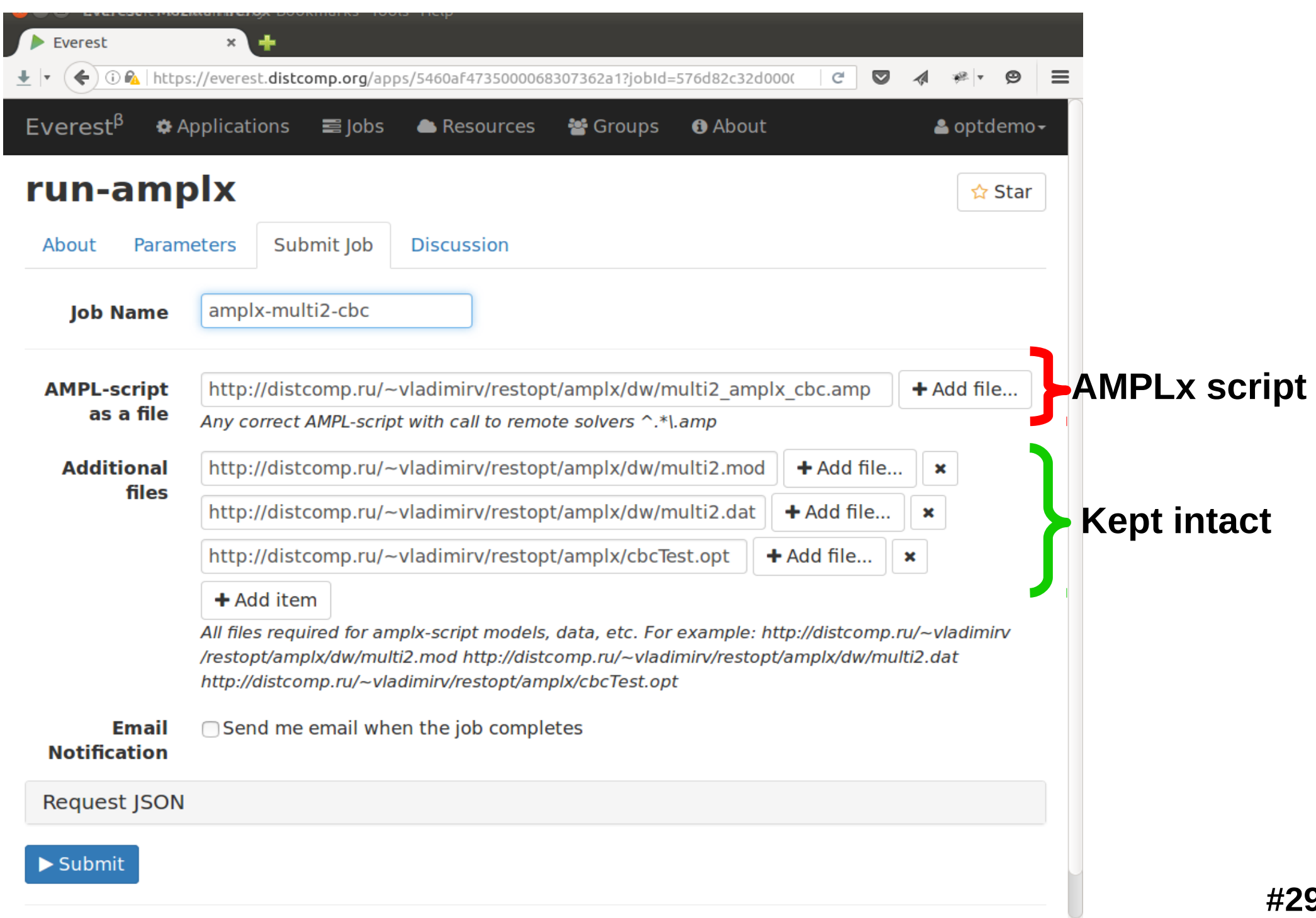

## **multi2\_amplx\_\*.amp execution timespan/solvers log**

**We developed some profiling tools to analyze logs of distributed execution of AMPLX algorithms in solvers pool presented in our Everest infrastructure**

**56 subproblems (both Master\* and Sub-problems) ~ 300 sec**

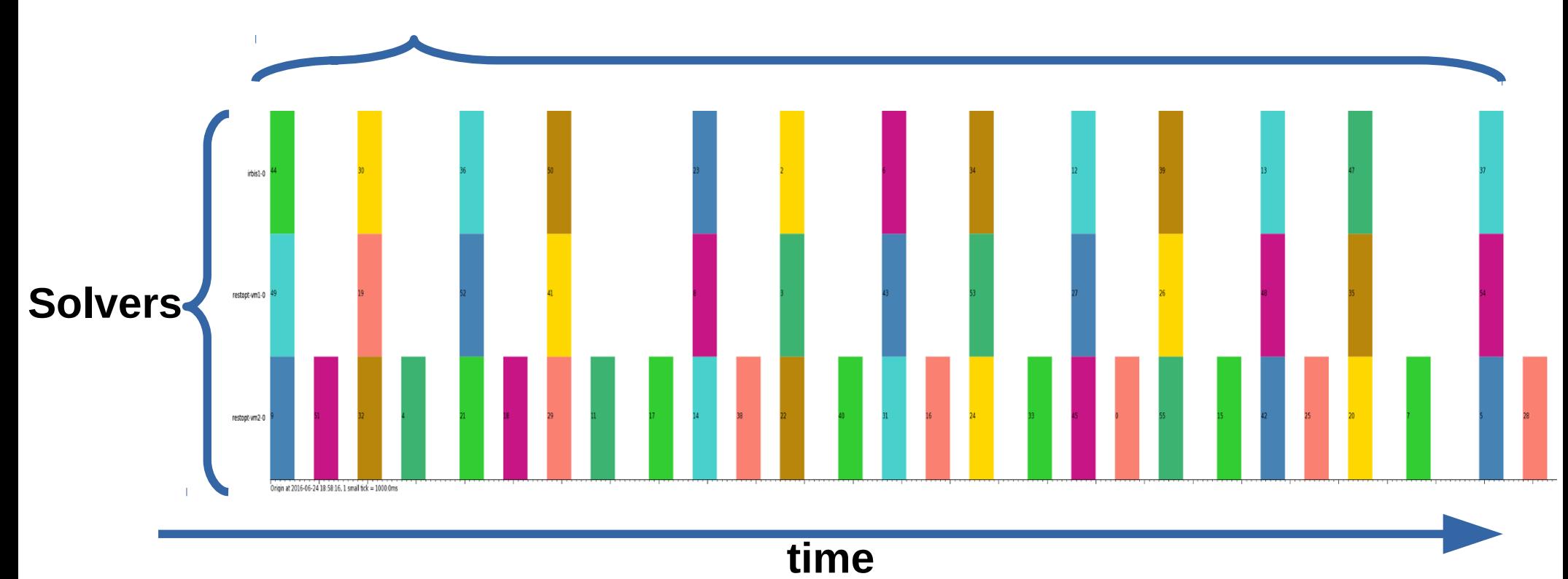

#### **Carbon nano-structure by X-Ray & neutron diffraction**

**Structure identification of amorphous carbonaceous nanomaterials deposited in vacuum chamber of thermonuc. reactor Tokamak T-10 with a joint x-ray and neutron diffraction data analysis**

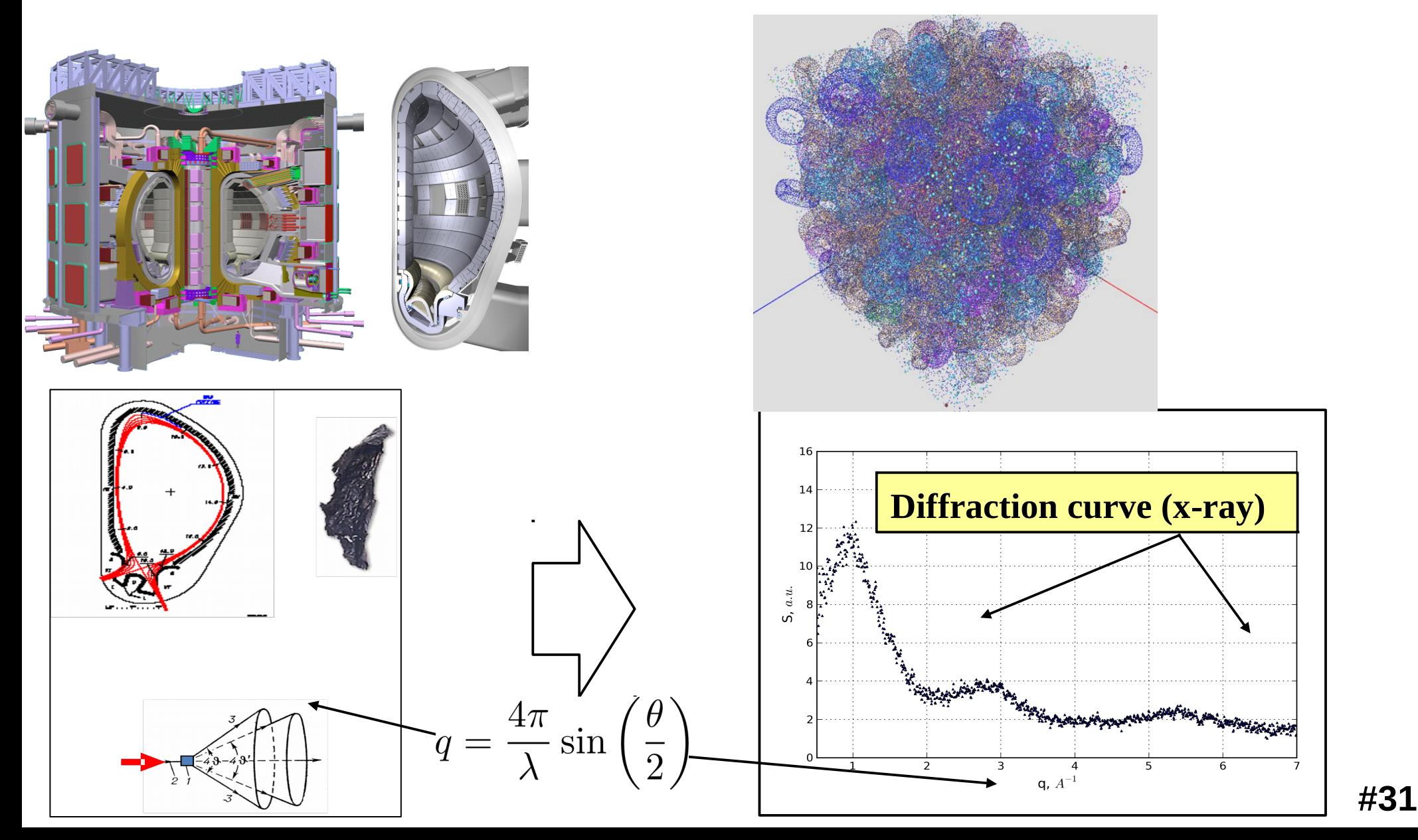

### **Diffraction curves for X-Ray & neutron diffraction**

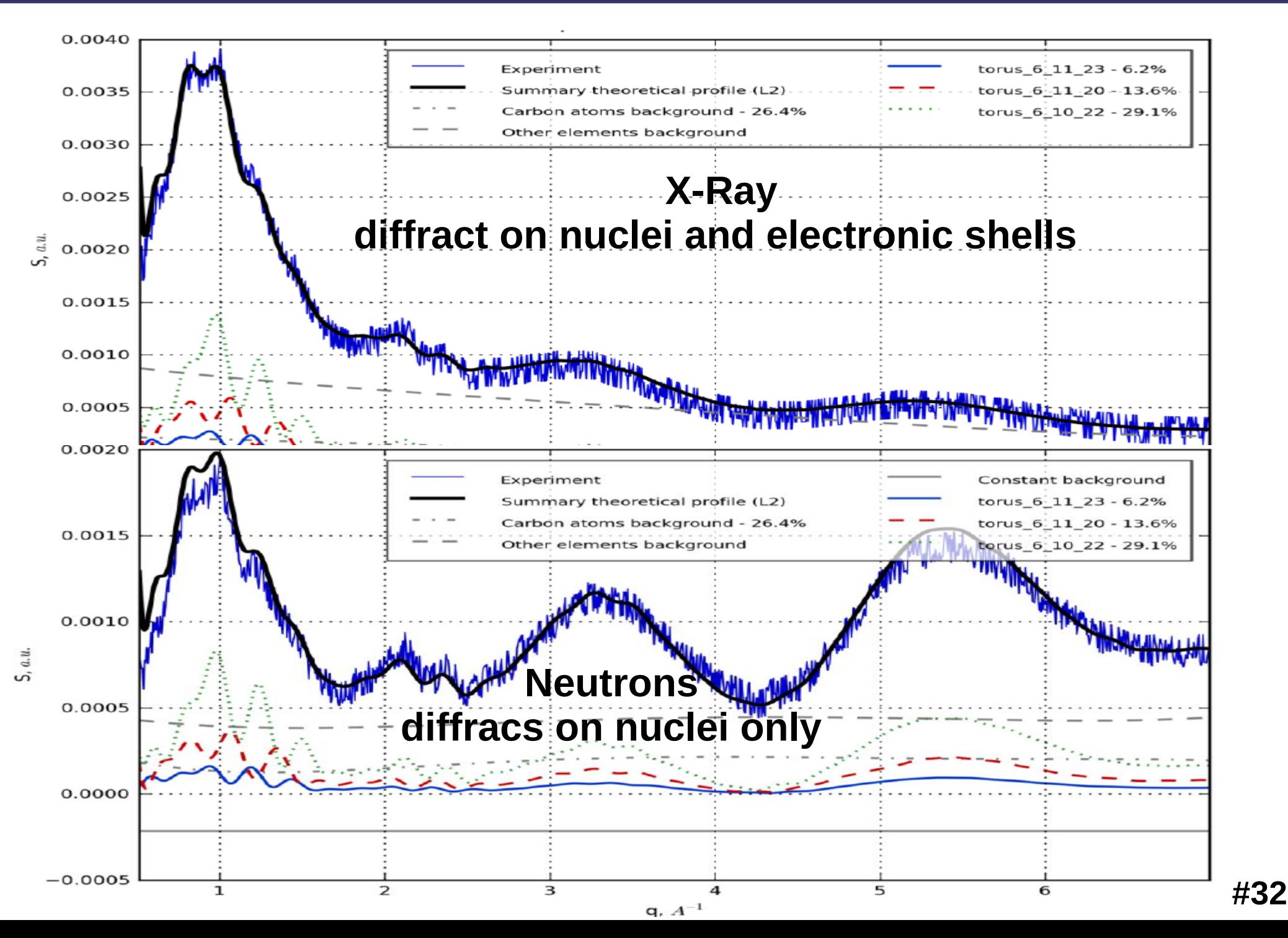

### **Main approach – sampling curves & opt. fitting**

**Modeling diffraction on homogeneous amorphous fractions of nanoparticles, then optimization identification of these fractions' portions in the sample**

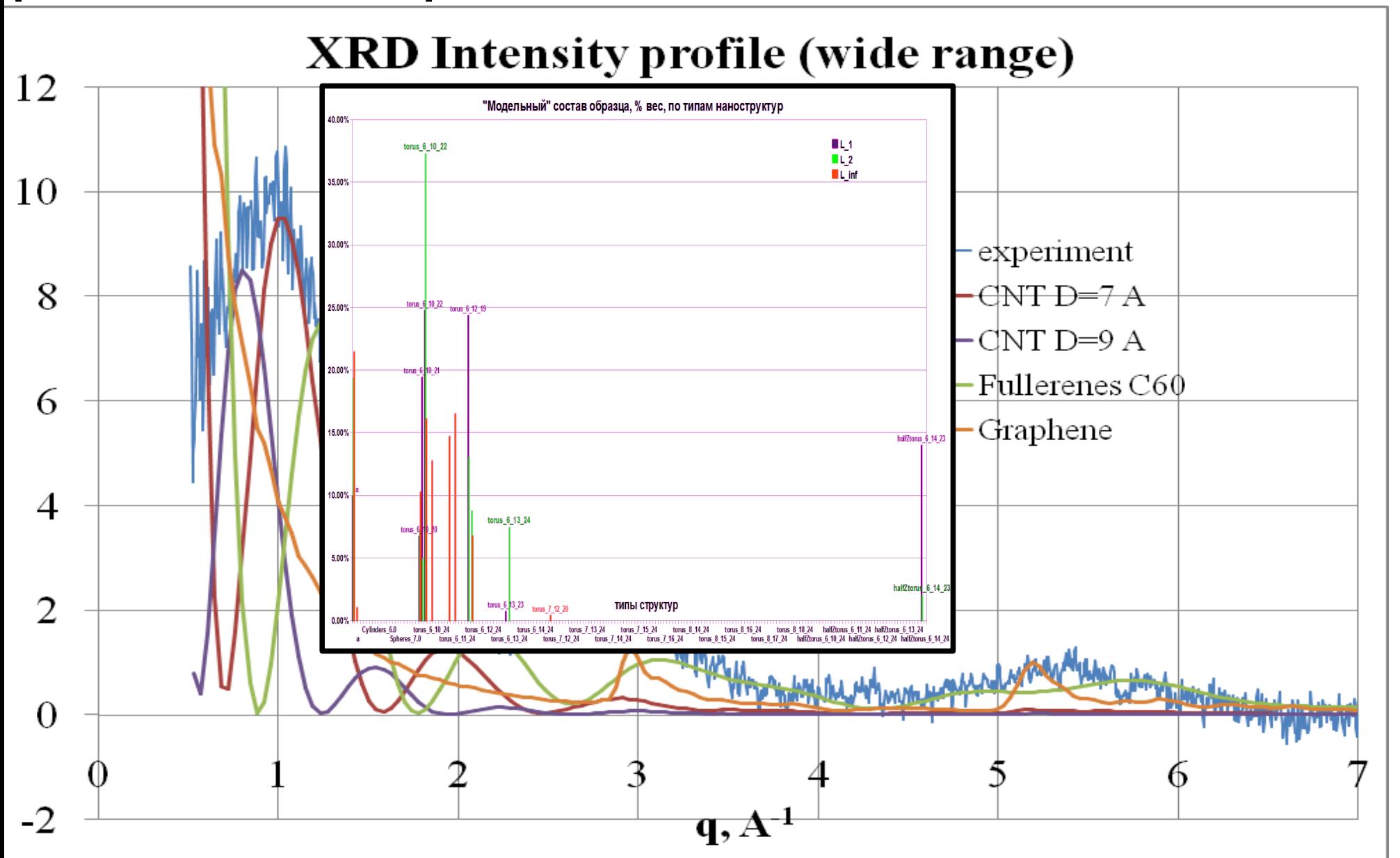

### **Formalization as Nonlinear Math. Programming Problems**

#### **We use three independent criteria of model-experiment error to get an additional estimate of the accuracy of the final results**

$$
K\sum_{j=1}^{m} |z_j^{\mathbf{X} \mathbf{r}}| + (1-K)\sum_{k=1}^{n} |z_k^{\mathbf{N} \mathbf{e}}| \xrightarrow[\mathbf{z}^{\mathbf{X} \mathbf{r}}, \mathbf{z}^{\mathbf{N} \mathbf{e}}, \mathbf{x}, \mathbf{y}, a, A, c, B)} \text{min} \qquad \text{err. criterion } \mathbf{L}_1
$$
\n
$$
K\sum_{j=1}^{m} (z_j^{\mathbf{X} \mathbf{r}})^2 + (1-K)\sum_{k=1}^{n} (z_k^{\mathbf{N} \mathbf{e}})^2 \xrightarrow[\mathbf{z}^{\mathbf{X} \mathbf{r}}, \mathbf{z}^{\mathbf{N} \mathbf{e}}, \mathbf{x}, \mathbf{y}, a, A, c, B)} \text{min} \qquad \text{err. criterion } \mathbf{L}_2
$$
\n
$$
K \max_{j=1, m} |z_j^{\mathbf{X} \mathbf{r}}| + (1-K) \max_{k=1, n} |z_k^{\mathbf{N} \mathbf{e}}| \xrightarrow[\mathbf{z}^{\mathbf{X} \mathbf{r}}, \mathbf{z}^{\mathbf{N} \mathbf{e}}, \mathbf{x}, \mathbf{y}, a, A, c, B)} \text{min} \qquad \text{err. criterion } \mathbf{L}_{\text{int}}
$$
\n
$$
z_j^{\mathbf{X} \mathbf{r}} = S_{\text{exp}}^{\mathbf{X} \mathbf{r}}(q_i) - \sum_{i=1}^{N} x_i \cdot S_i^{\mathbf{X} \mathbf{r}}(q_j) - a \cdot S_C^{\mathbf{X} \mathbf{r}}(q_j) - A \cdot S_{\text{impur}}^{\mathbf{X} \mathbf{r}}(q_j) \quad (j = 1 : m)
$$
\n
$$
z_k^{\mathbf{N} \mathbf{e}} = S_{\text{exp}}^{\mathbf{N} \mathbf{e}}(q_k) - \sum_{i=1}^{N} y_i \cdot S_k^{\mathbf{N} \mathbf{e}}(q_k) - c \cdot S_C^{\mathbf{N} \mathbf{e}}(q_k) - B \cdot S_{\text{impur}}^{\mathbf{N} \mathbf{e}}(q_k) \quad (k = 1 : n)
$$
\n
$$
\sum_{i=1}^{N} x_i +
$$

#### **Formulation of B&B algorithm to solve nonlinear MP**

$$
y_i = t \cdot x_i \ (i=1:N), \ c = t \cdot a, \ B = t \cdot A, \ \underbrace{\phantom{y_i} \equiv \ \frac{x_i}{A} = \frac{y_i}{B} \ (i=1:N), \ \frac{a}{A} = \frac{c}{B} }.
$$

$$
z_j^{\mathbf{X}\mathbf{r}} = S_{\text{exp}}^{\mathbf{X}\mathbf{r}}(q_i) - \sum_{i=1}^N x_i \cdot S_i^{\mathbf{X}\mathbf{r}}(q_j) - a \cdot S_C^{\mathbf{X}\mathbf{r}}(q_j) - A \cdot S_{\text{impur}}^{\mathbf{X}\mathbf{r}}(q_j) \ (j = 1:m)
$$
  
\n
$$
z_k^{\mathbf{N}\mathbf{e}} = S_{\text{exp}}^{\mathbf{N}\mathbf{e}}(q_k) - \sum_{i=1}^N t \cdot x_i \cdot S_k^{\mathbf{N}\mathbf{e}}(q_k) - t \cdot a \cdot S_C^{\mathbf{N}\mathbf{e}}(q_k) - t \cdot A \cdot S_{\text{impur}}^{\mathbf{N}\mathbf{e}}(q_k) \ (k = 1:n)
$$
  
\n
$$
\sum_{i=1}^n x_i + a = A, \ (x_i, a, A) \geq 0, \ \ t_{\mathbf{I}\mathbf{o}} \leq t \leq t_{\mathbf{U}\mathbf{p}}
$$

**Branching over interval of possible values of SCALAR parameter** *t* **(after fixing – we get convex MP problems)**

**On small sub-intervals bilinear inequalities are relaxed by linear ones – and we get convex (even linear for L1, Linf) MP relaxation problems.**

$$
t \in [t_{\nu_1}, t_{\nu_2}] t_{\nu_1} \cdot x_i \leqslant y_i \leqslant t_{\nu_2} \cdot x_i \,\, (i = 1:N), \,\, t_{\nu_1} \cdot a \leqslant c \leqslant t_{\nu_2} \cdot a, \,\, t_{\nu_1} \cdot A \leqslant B \leqslant t_{\nu_2} \cdot A \qquad \qquad \text{if} \,\, 35
$$

 $t_{\sf lo}$ 

### **Everest-application implementing alg. By AMPLX**

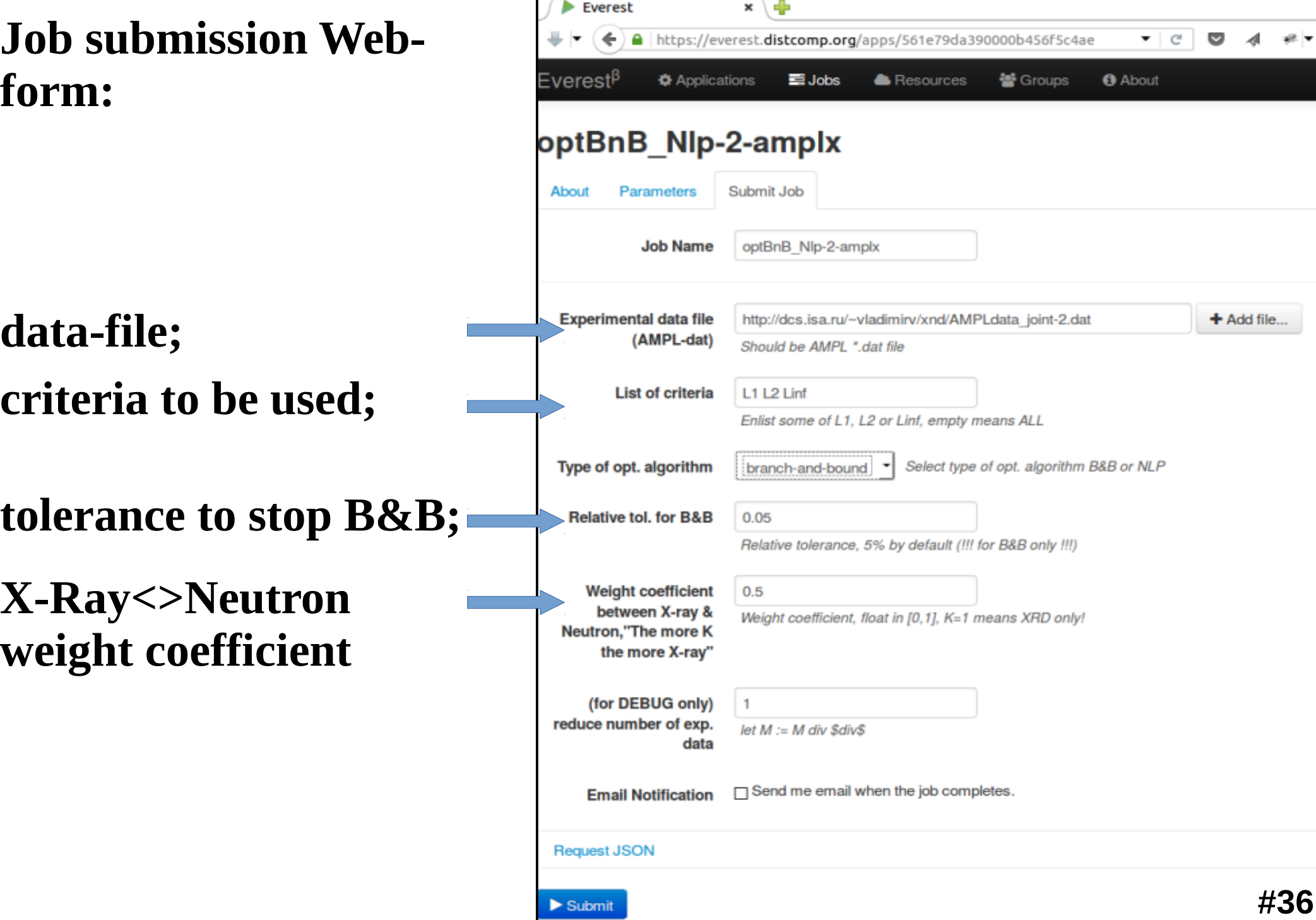

### "Behind the scene" Everest manages AMPLX session jobs

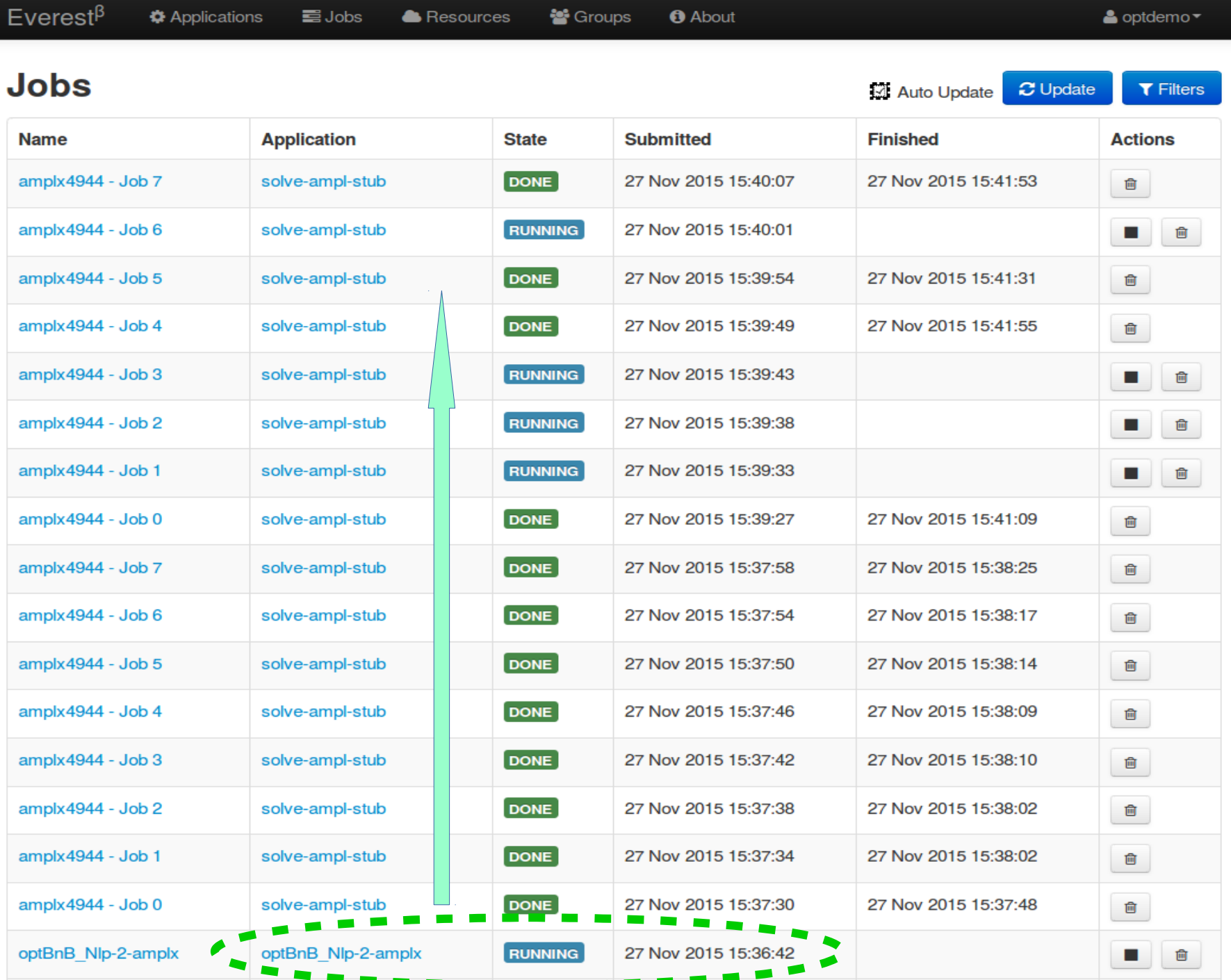

### Problem of effective resource load (1)

- **Everest logs analysis via Everest Python API helps to increase effectiveness of resource usage**
- **Tracing of session with successive solving of three problems (L1, L2, Linf) in one OptBnb\* job.**
- **More than 60 sub-tasks took ~25 minutes. Not more than 8 solvers (from 16 available) worked in parallel**

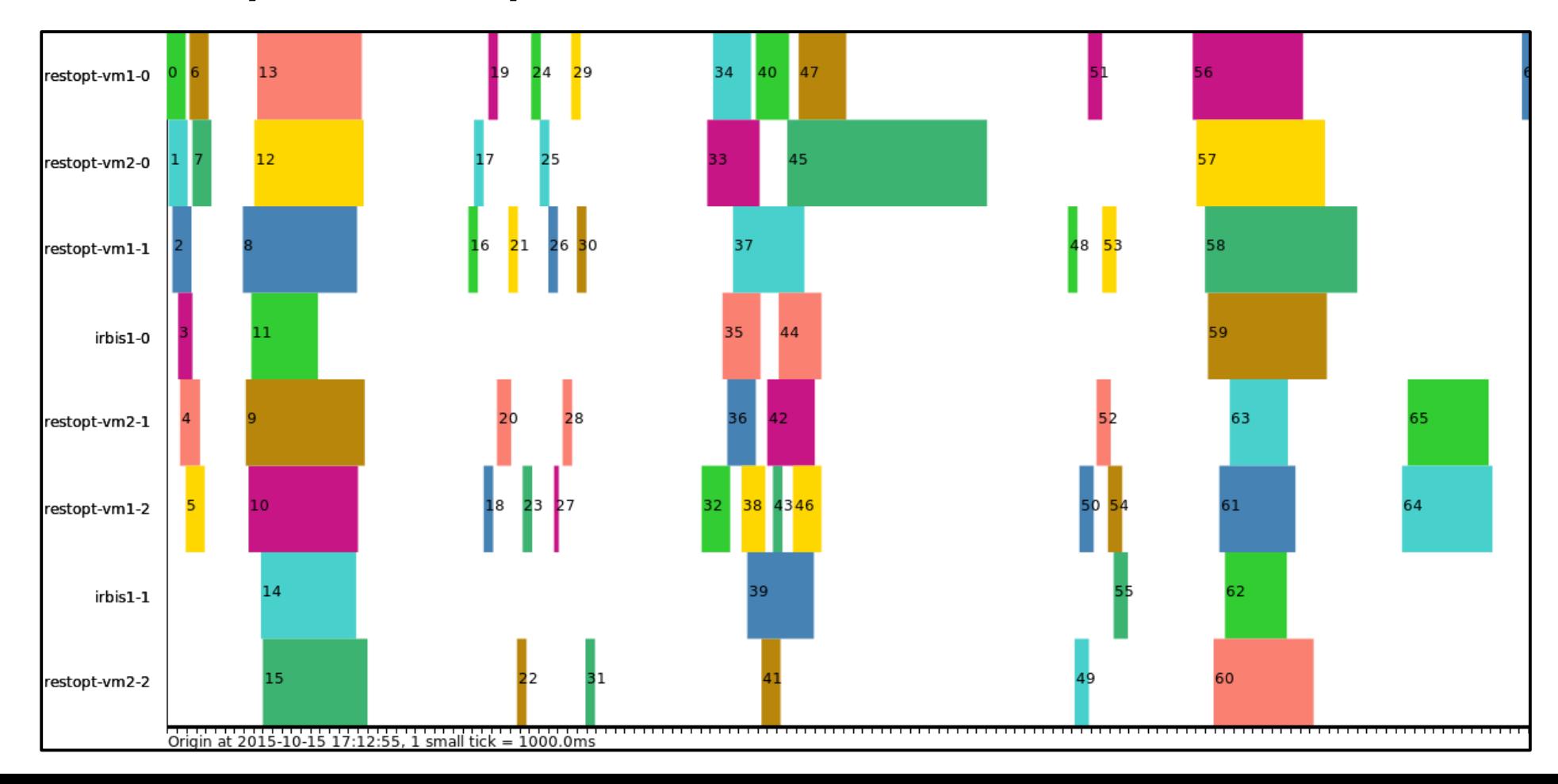

### Problem of effective resource load (2)

**Parallel submission of three problems (L1, L2, Linf) in three OptBnb\* jobs.** 

**Three jobs took ~10 min.** 

**13 solvers (from 16 available) worked in parallel**

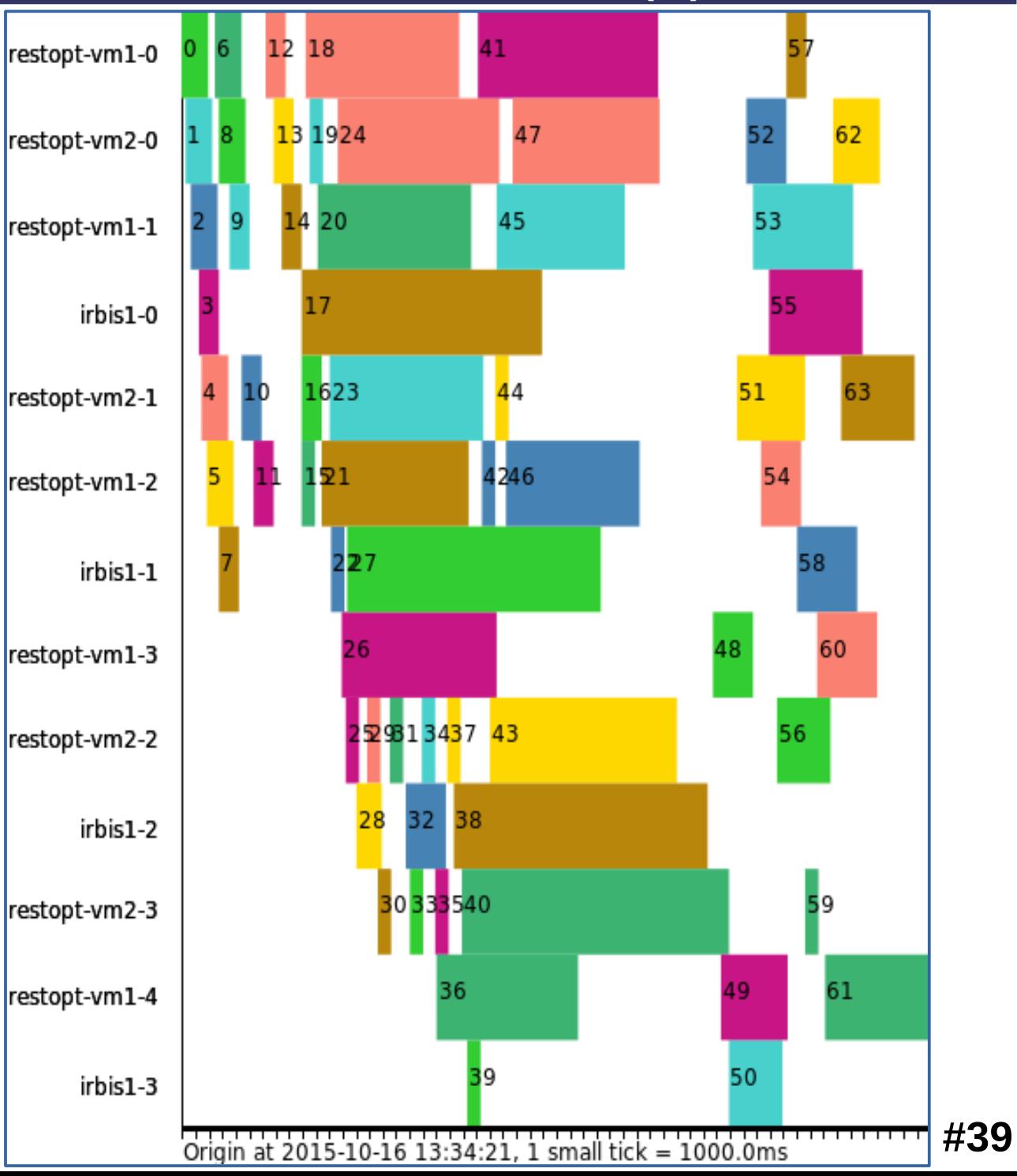

### Coarse-grained & fixed decomposition for MILP

- **Relatively "non-standard" approaches for discrete (MILP) problems**
- **Preliminary analysis of constraints, then "fixed" decomposition into sub-problems might be solved in parallel**
- **Two examples (both based on AMPLx):**
- **1. Local Elimination Algorithms (LEA) for MILP with quasi-block constraints' structure investigated by Dr. Oleg A. Shcherbina (Crimean Federal University, Institut für Mathematik Universität Wien, Austria) (here we collaborate with prof. Vladimir I.Tsurkov, Computing Center RAN)**
- **2. Coarse-grained B&B for MILP with preliminary heuristic fixed decomposition into subproblems by fixing some of binary variables**

### Local Elimination Algorithms for quasi-block MILP

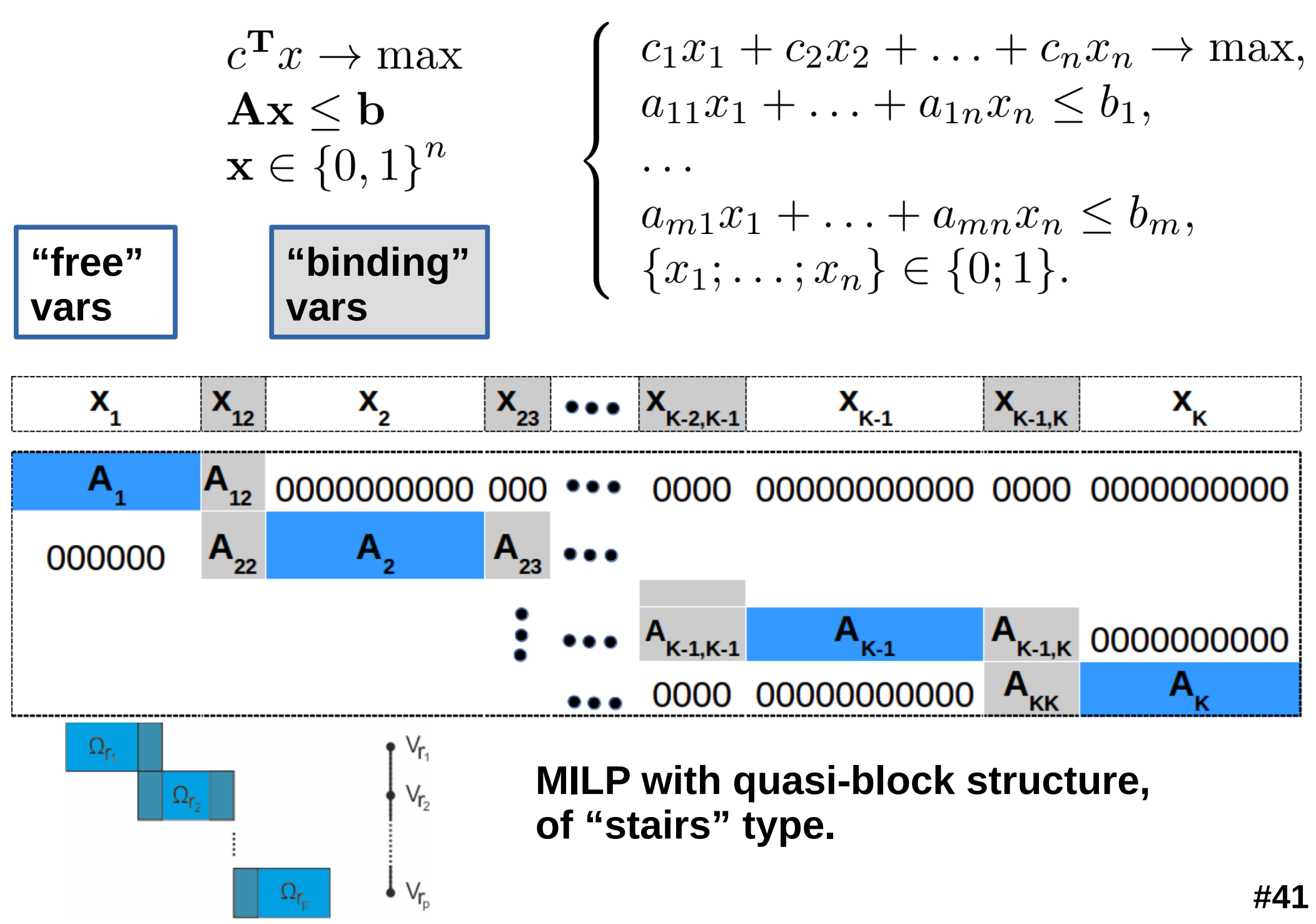

### LEA for MILP with tree-type quasi-block constraints

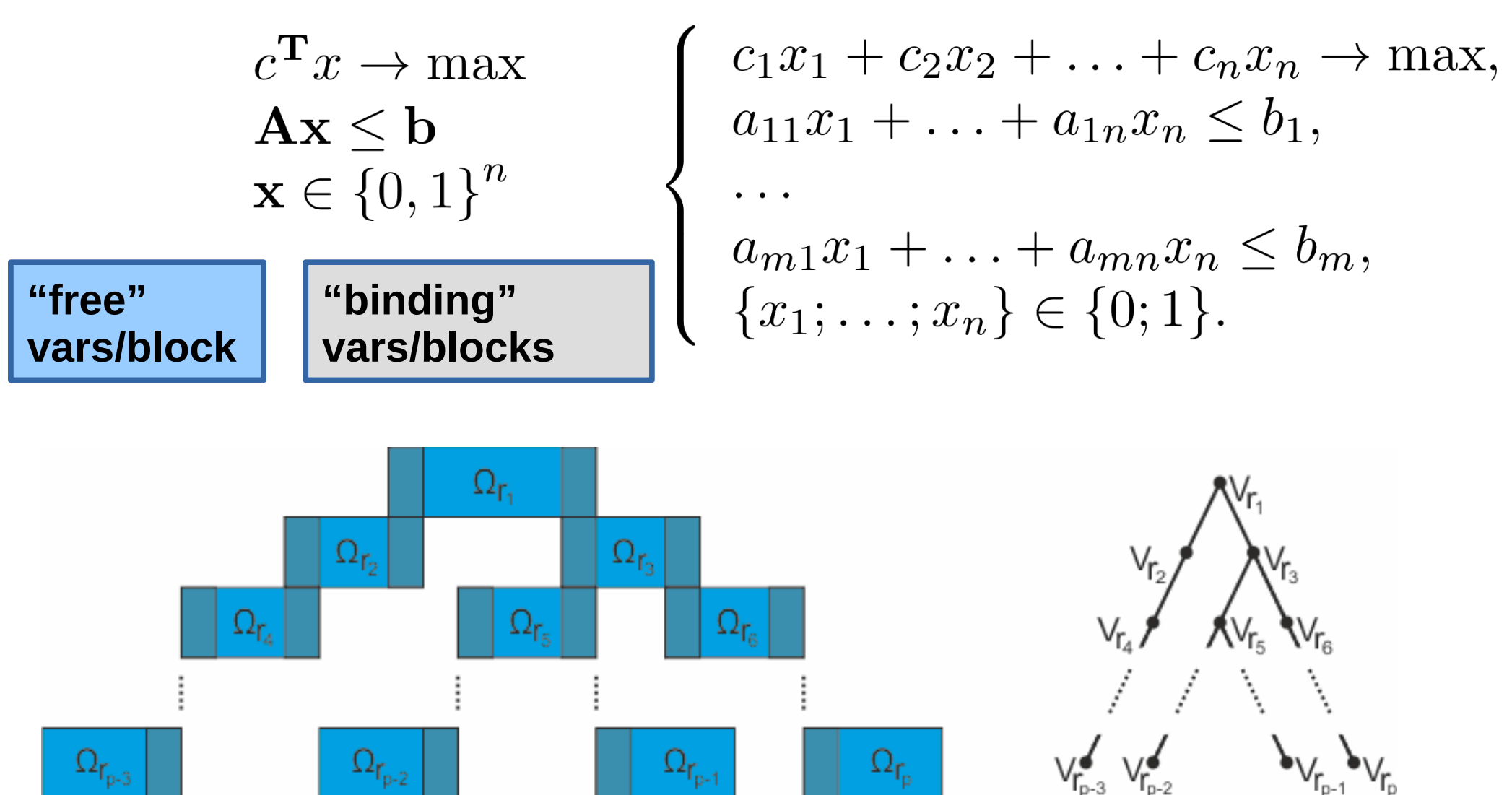

**MILP with quasi-block structure, of "tree" type.**

## LEA @ AMPLx experiments (Submit form)

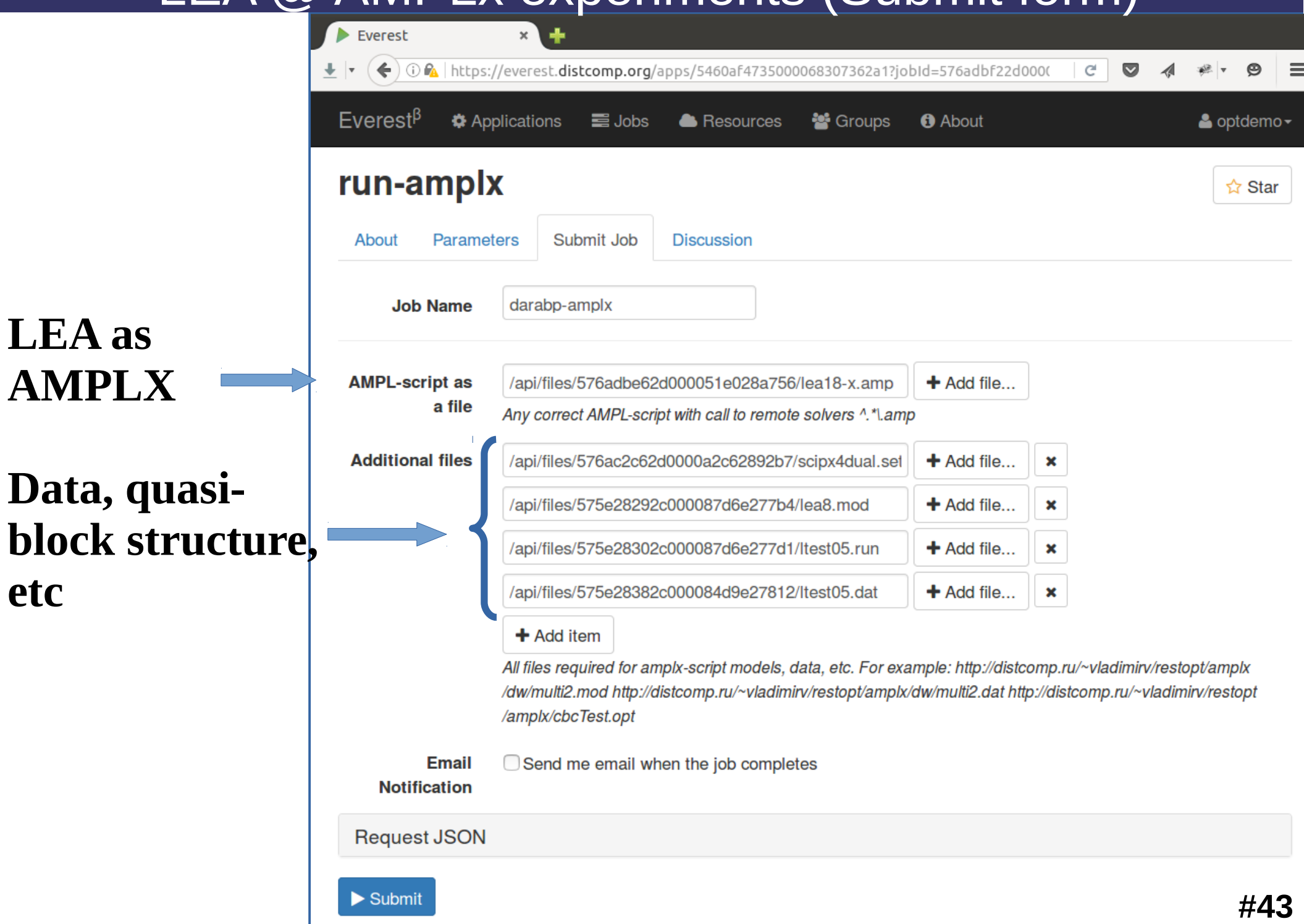

# LEA @ AMPL experiments (Time-profile-plotting)

**100x50000, quasi-block, tree-type, ~750 subtasks** 

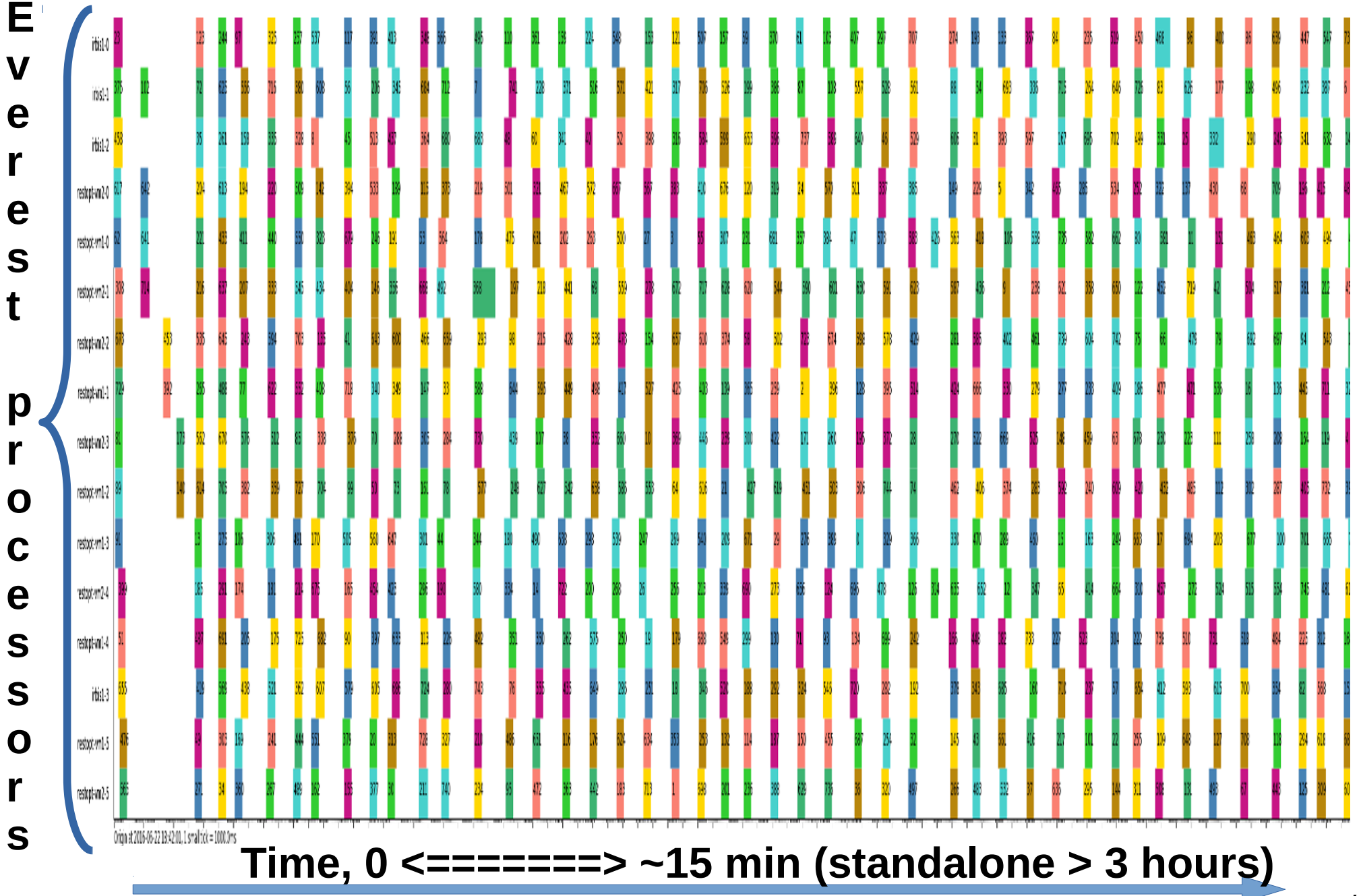

# LEA @ AMPL experiments (Time-profile-plotting)

**100x100000, quasi-block, tree-type, ~850 subtasks** 

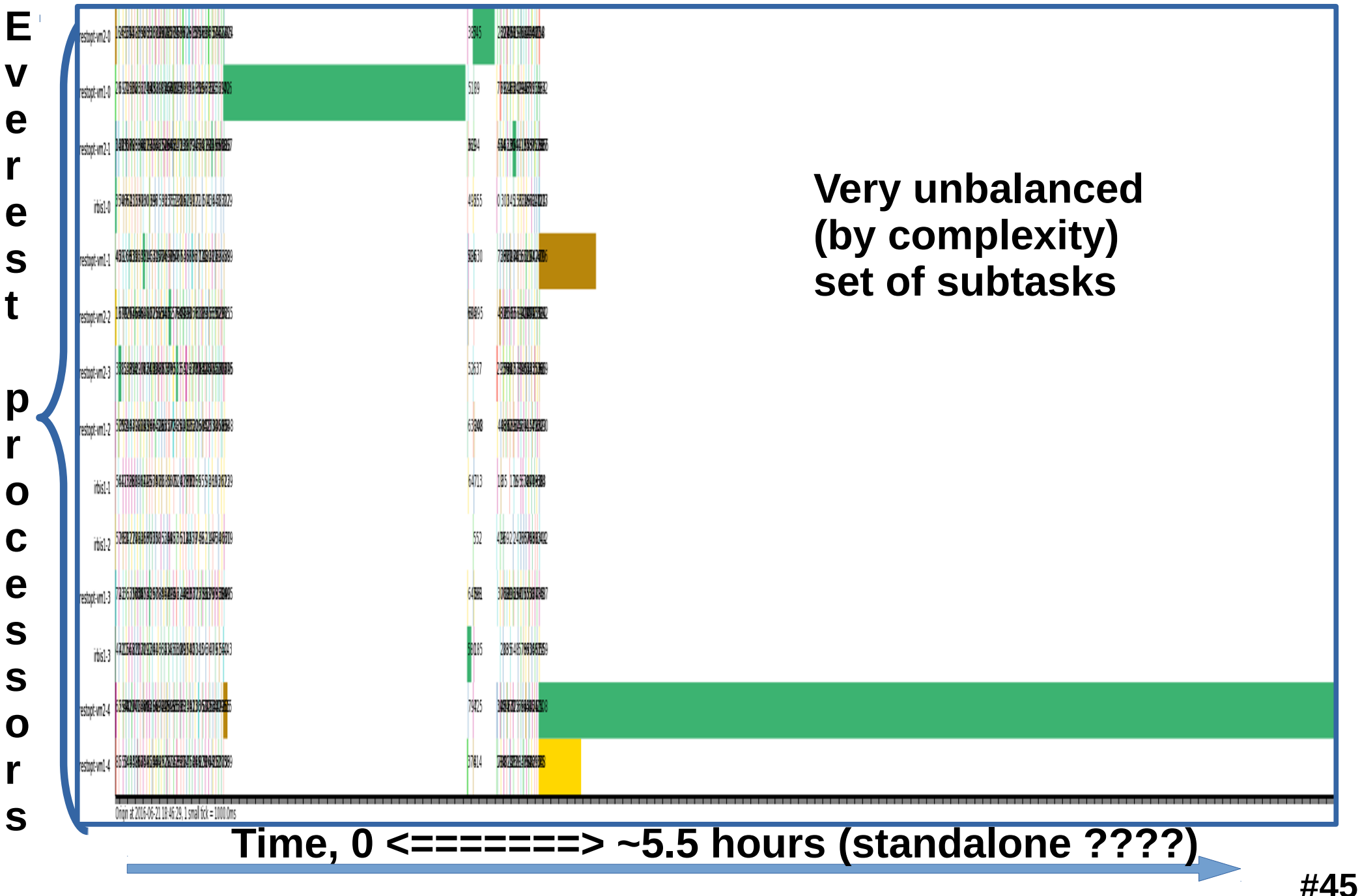

## Branch-and-bound for MI... problem (e.g. boolean)

General scheme of <u><code><u>search tree</u> traversal for problem  $P(X_{\overline{B}}, X_{\overline{C}})$ </u></code>

**Current state of B&B (changed dynamically):** 

- **list of nodes to be processed (green);**
- **known Upper-Bound (aka incumbent | record)**

 $UB = f_0(X'_B, X'_C): (X'_C, X'_B) \in Q$ 

**Sx1x...**) **Sx0x.** Sx1x1...<sup>)</sup> (Sx1x0...) (Sx0x1...) (Sx0x0... **P(x) … … …**

**Node (subproblem) operation:** 

**1) calc. Lower-Bound of S, LB(S), by relaxation of boolean constraints to, e.g. LP;**

- **2)** if, accidentally, feasible set of variables found  $(X''_C,X''_B) \in Q \Rightarrow$  update UB:  $UB := min \{UB, f_0(X''_B, X'')\}$
- **3) if LB(S) >= UB discard node from the list (grey);**
- **4) select boolean variable to split node and add new ones to the tree**

#### **B&B is one of the best algorithms which is suited for parallel implementation**

#### **Fine-grained decomposition of B&B (traditional approach)**

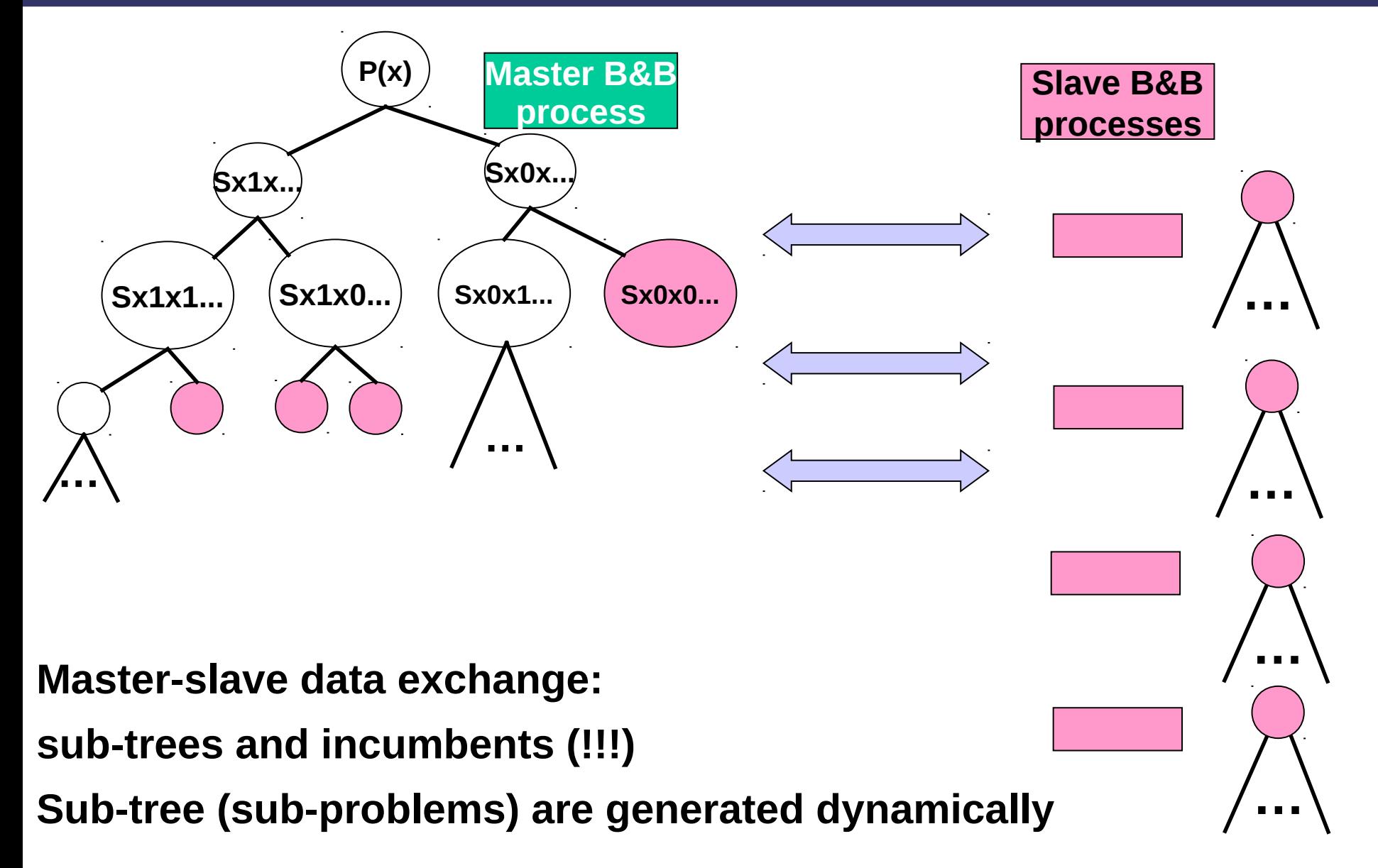

**Usually, the approach is based on MPI and run at high-performance cluster** 

#### **Coarse-grained ("static") decomposition of B&B**

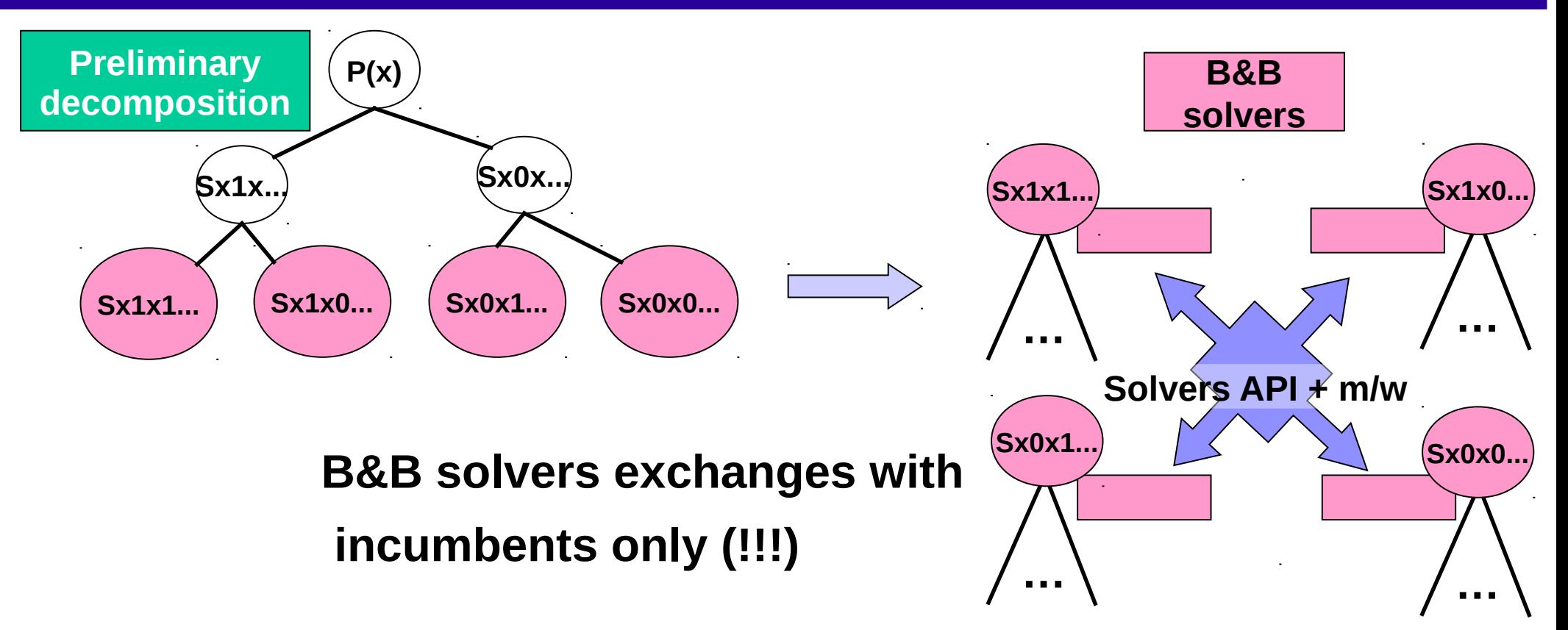

**The approach is not so popular as fine-grained one, but is much more easy for implementation via solvers' API and some "light-weight" middleware, e.g. Erlang, Zeroc Ice, ZeroMQ etc.** 

**#48 Preliminary decomposition is crucial for speed-up and requires analysis of the problem's data ! E.g. by AMPL (!)**

#### **Traveling Salesmen Problem by Coarse-grained B&B (1)**

$$
\sum_{i>j} d_{ij} x_{ij} \rightarrow \min_{x_{ij}, f_{ij}} \text{wrt:}
$$
\n
$$
\sum_{j \in V, i>j} x_{ij} + \sum_{j \in V, i < j} x_{ij} = 2 \quad (i \in V = \{1 : n\});
$$
\n
$$
f_{ij} \leq \left( \begin{cases} n, \text{ if } i = 1 \\ n-1, \text{ if } i > 1 \end{cases} \right) * \left( \begin{cases} x_{ij}, \text{ if } i < j \\ x_{ji}, \text{ if } i > j \end{cases} \right) \left( (i, j) \in V \times V \right);
$$
\n
$$
\sum_{j:(i,j) \in V \times V} f_{ij} - \sum_{j:(i,j) \in V \times V} f_{ji} \leq \begin{cases} n-1, \text{ if } i = 1 \\ -1, \text{ if } i > 1 \end{cases} \quad (i \in V);
$$
\n
$$
\sum_{j:(i,j) \in V \times V} f_{ij} \geq 1 \quad (i \in V);
$$
\n
$$
x_{ij} = \{0, 1\}.
$$

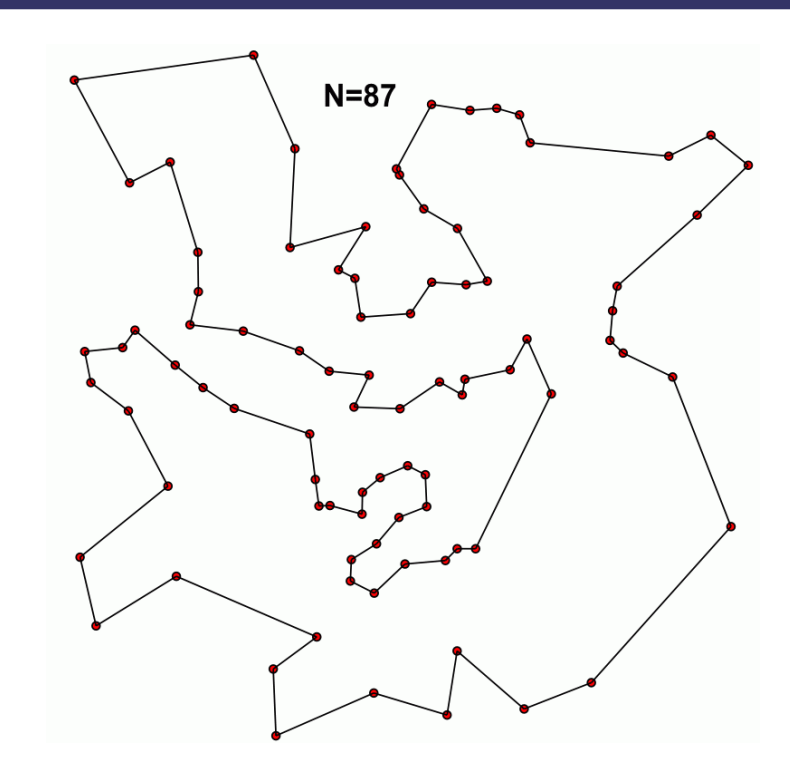

**"Random" selection of** *xij* **to decompose doesn't give speed-up Heuristic rule: sort {***dij***} in ascending order and decompose by**   $X_{ij}$ :=0|1 corresponding to the smallest  $d_{ij}$ **(to get "balanced" by incumbents subproblems ??)**

**#49 Subproblems has been generated as AMPL-stubs by special AMPL "preprocessing" script**

### **Traveling salesmen problem coarse-grained experiment (2)**

#### **dCBC prototype (CBC, CBC API + Erlang)**

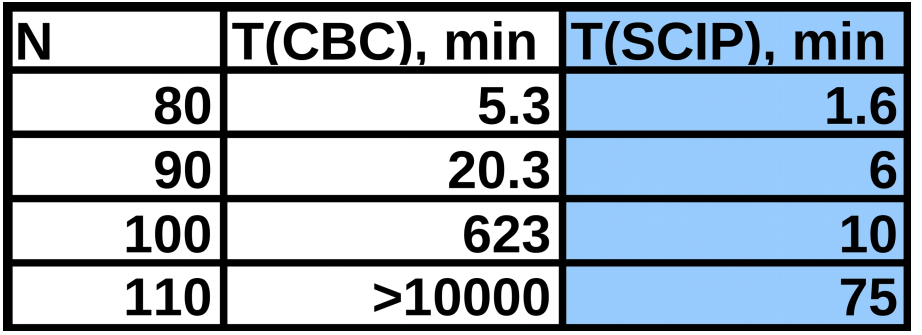

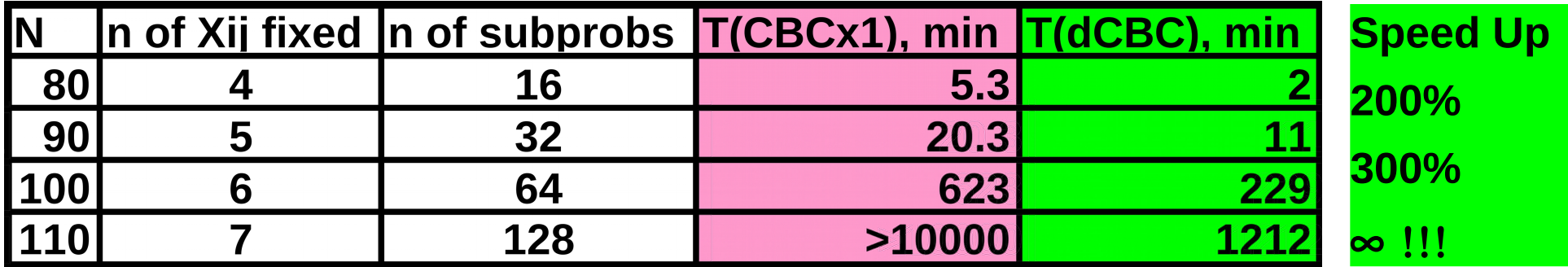

**Computing resources (12 CBC instances) :**

**8 CBC instances at 2 x Intel Xeon E5620 @ 2.40GHz**

**4 CBC instances at Intel Core i7-2600K @ 3.40GHz**

# Task-to-worker scheduling problem (fully deterministic)

**Queue (with arrival times) of tasks of known complexities (processing times)**

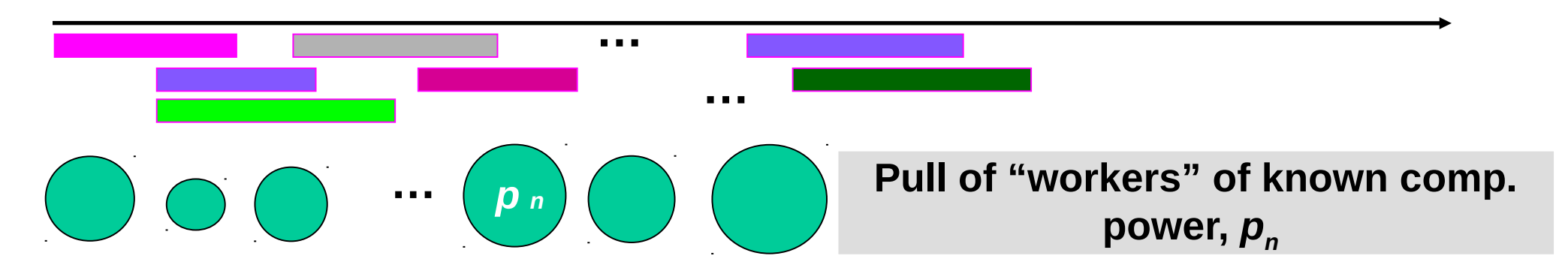

**Need to determine a "schedule", i.e. set of variables {***xkn, t<sup>k</sup>* **}:**  $\mathcal{T}_k$ ,  $\mathcal{T}_k$  $\bm{T}_k$  – arrival time,  $\bm{\mathcal{T}}_k$  – processing time for "unit" of comp. power

- boolean  $X_{kn} = 1$  if task "*k*" is submitted to worker "*n*" (0 if not);
- continues  $t_{k} \geq T_{k}$  task submission time.

**Constraints:** 

**[***t k*

- $t_{\kappa} \geq T_{\kappa}$  (submission after arrival)
- **each worker can process only one task at a time. Objective: minimize time of queue completion**
	- *,* $t_k + (\tau_k/p_n)$ **] actual task's span, if**  $x_{kn} = \mathbf{1}$

### **Task-worker scheduling problem coarse-grained experiment (1)**

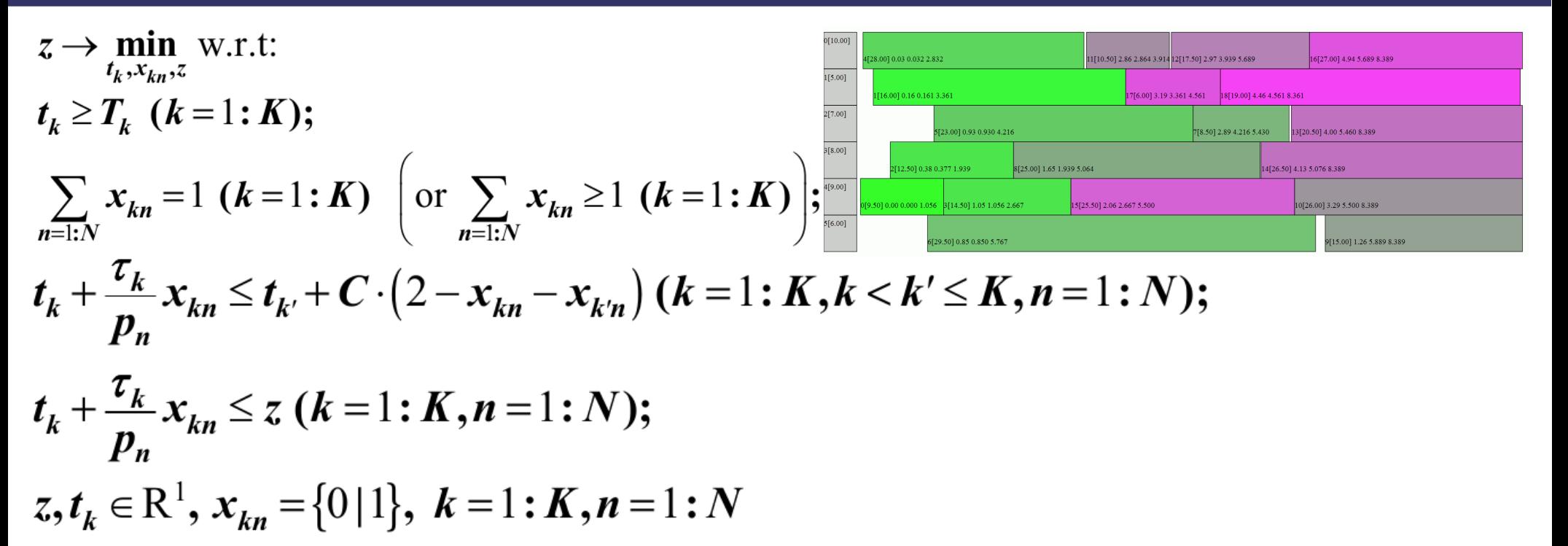

Heuristic rule: sort  $\{\tau_{\scriptscriptstyle k}/p_{\scriptscriptstyle n}\}$  in ascending order and decompose by  $X_{kn}$ :=0|1 corresponding to the smallest  $\tau_k/p_n$ **(to get "balanced" by incumbents subproblems ??) "Random" selection of** *xkn* **to decompose doesn't give speed-up**

**#52 Subproblems has been generated as AMPL-stubs by special AMPL "preprocessing" script**

### **Task-worker scheduling problem coarse-grained experiment (2)**

#### **dCBC prototype (SCIP, SCIP API + Erlang)**

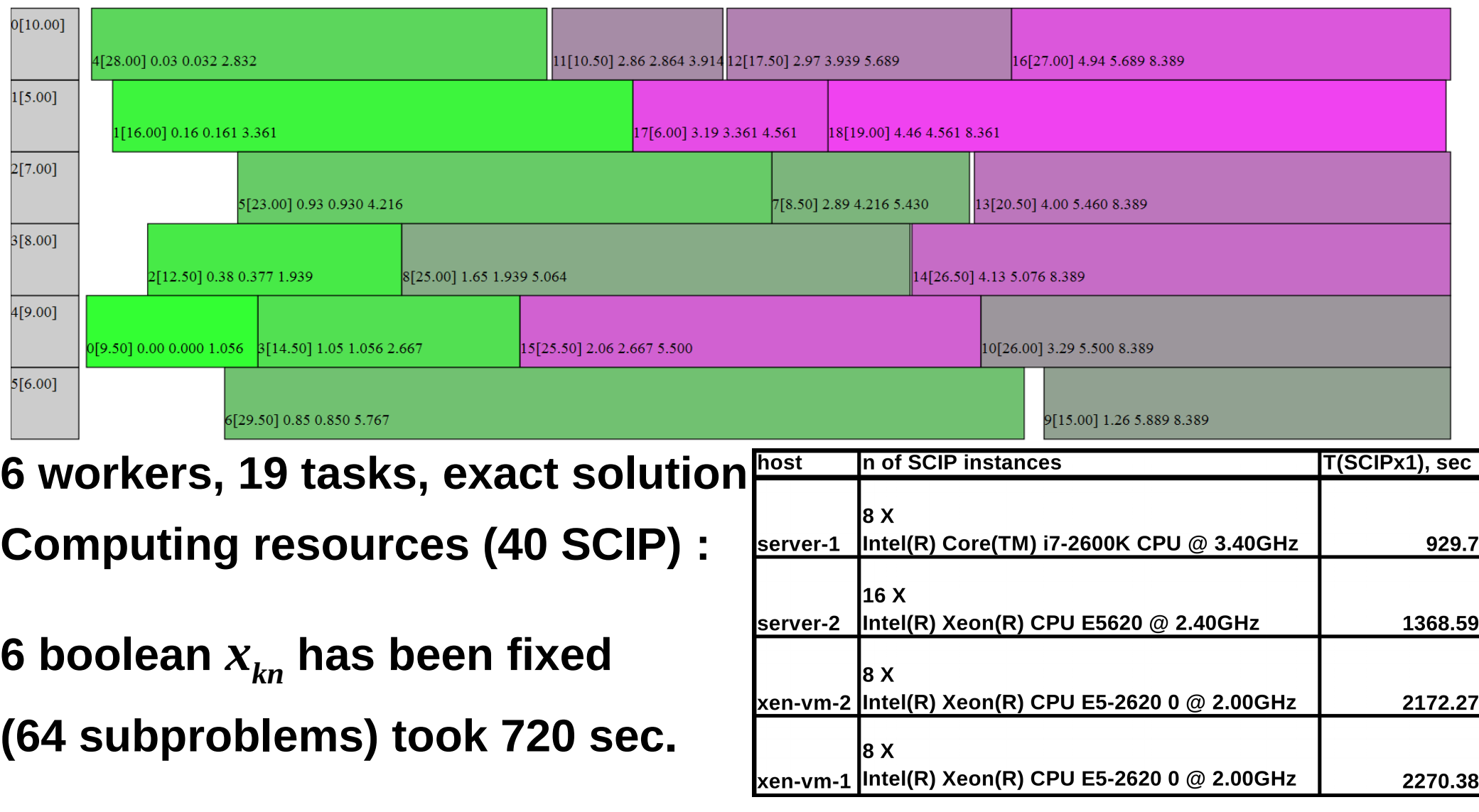

**#53 The result is rather poor, speedup is less than 25% (720 vs 930 seconds). Very different performance, no load balance.**

#### **Task-worker scheduling problem coarse-grained experiment (3)**

**2 x (20-cores VM at [www.DigitalOcean.com](http://www.DigitalOcean.com/))**

**40 SCIP at QEMU Virtual CPU version 1.0 @ 2.4Ghz**

**The same decomposition by 6 boolean vars. into 64 sub-problems**

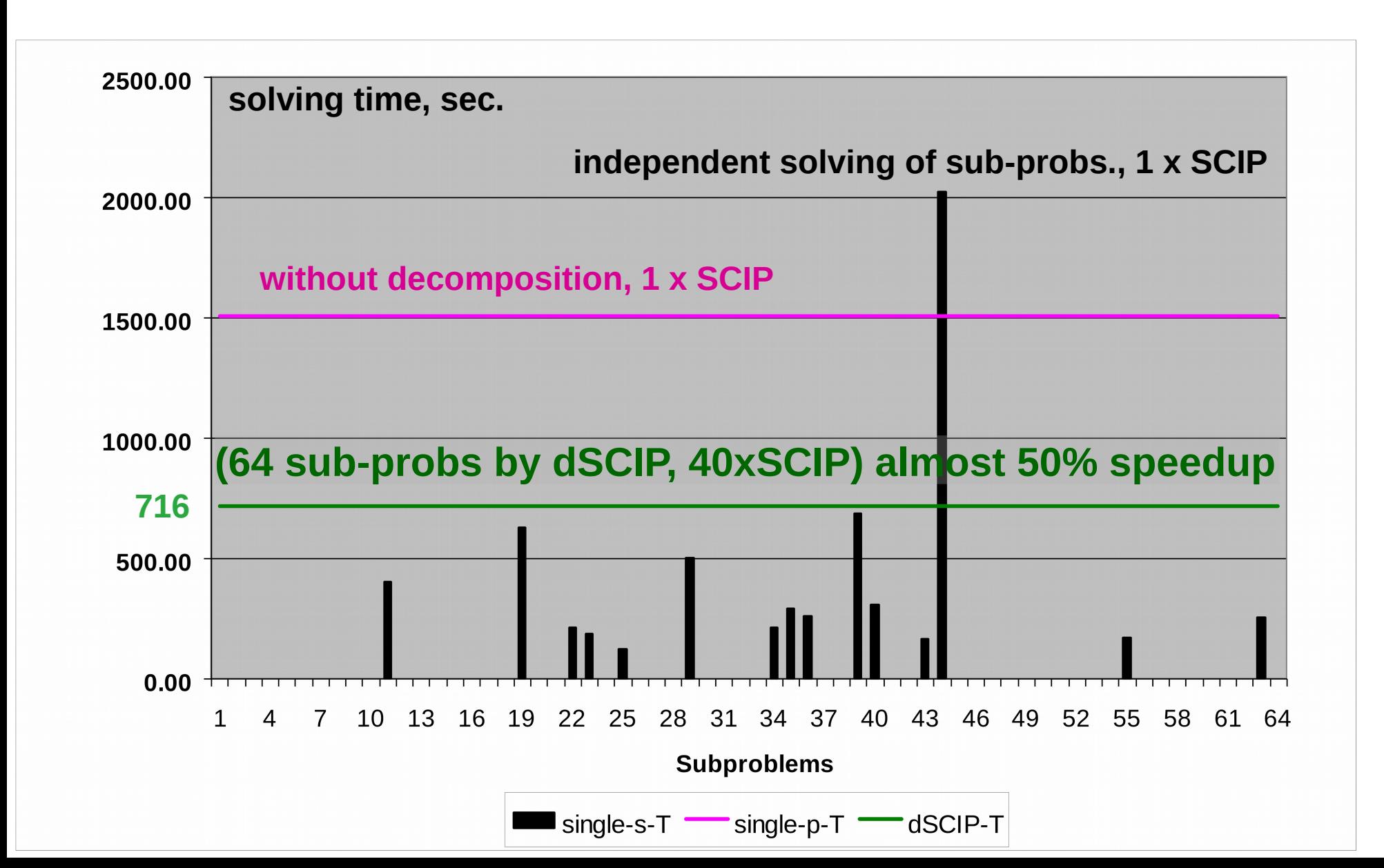

**Increase computing power of the computing resources (dedicated for optimization) connected to Everest: stand alone servers and server with Intel Xeon Phi co-processor (+ ~50 cores); small cluster deploying now in our Center (+~20 cores).**

**Use Everest Task Protocol and special "multi-task" Everest jobs to exchange message within special AMPLx session**

**To allow to use in AMPLx "pure" Python computing scenarios on the base on Pyomo, [http://www.pyomo.org,](http://www.pyomo.org/) an open source package supporting AMPL-stub/solution formats and compatible with AMPL-solvers**

**Our contacts: [http://distcomp.ru](http://distcomp.ru/), Everest platform web-site: [http://everest.distcomp.org](http://everest.distcomp.org/), AMPLX sources: <https://gitlab.com/ssmir/amplx> Examples of AMPLx-scripts: <http://distcomp.ru/~vladimirv/restopt/amplx>**

> **Thank you for your attention.**

> > **Questions?**

#### **Visual "spaghetti-wire" programming vs. scrpting**

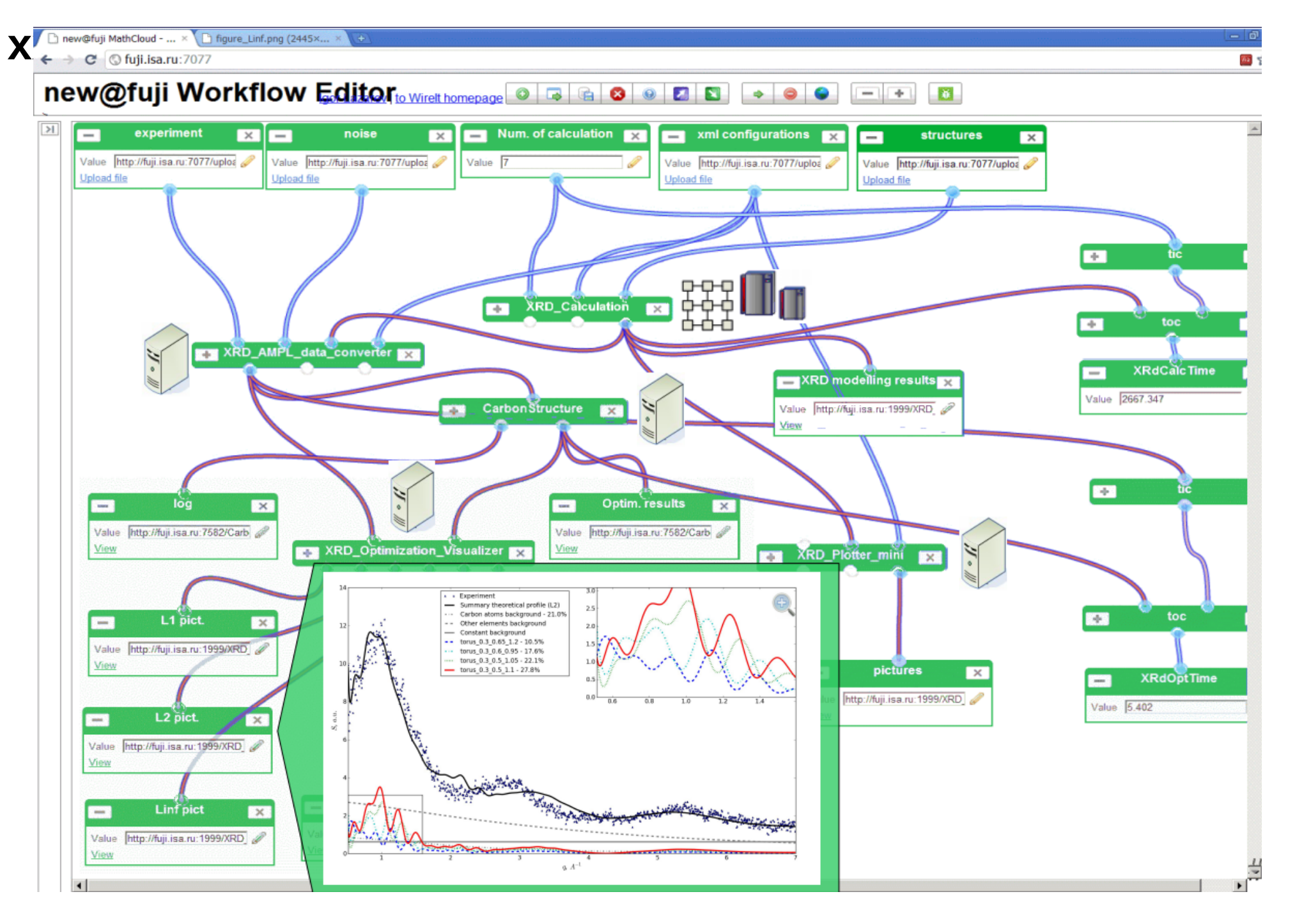

#### **Visual "spaghetti-wire" programming vs. scrpting**

#### **Too complex even for simple calculation**

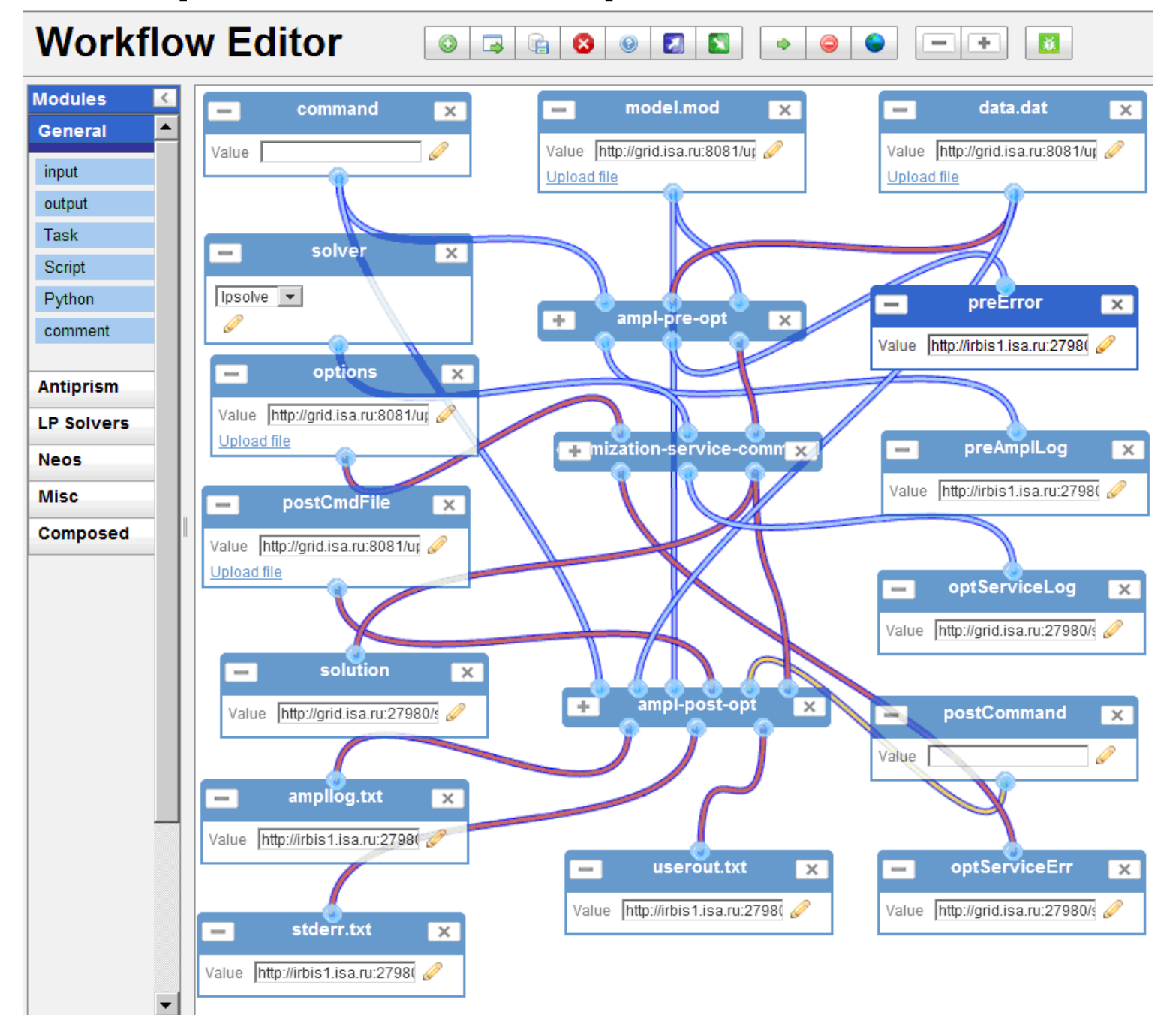